## Package 'dynamichazard'

October 11, 2021

<span id="page-0-0"></span>Type Package

Title Dynamic Hazard Models using State Space Models

Version 1.0.1

Description Contains functions that lets you fit dynamic hazard models using state space models. The first implemented model is described in Fahrmeir (1992) [<doi:10.1080/01621459.1992.10475232>](https://doi.org/10.1080/01621459.1992.10475232) and Fahrmeir (1994) [<doi:10.1093/biomet/81.2.317>](https://doi.org/10.1093/biomet/81.2.317). Extensions hereof are available where the Extended Kalman filter is replaced by an unscented Kalman filter. See Christoffersen (2021) [<doi:10.18637/jss.v099.i07>](https://doi.org/10.18637/jss.v099.i07) for more details. Particle filters and smoothers are also supported more general state space models.

License GPL-2

LazyData TRUE

LinkingTo Rcpp, RcppArmadillo

**Imports** parallel,  $\text{Rcpp}$  ( $\geq 0.12.6$ ), boot

**Depends**  $R$  ( $>= 3.5.0$ ), stats, graphics, utils, survival

RoxygenNote 7.1.1

Suggests testthat, knitr, rmarkdown, timereg, captioner, biglm, httr, mgcv, shiny, formatR, R.rsp, speedglm, dichromat, colorspace, plyr, gsl, mvtnorm, nloptr  $(>= 1.2.0)$ 

VignetteBuilder knitr, R.rsp

BugReports <https://github.com/boennecd/dynamichazard/issues>

SystemRequirements C++11

URL <https://github.com/boennecd/dynamichazard>

Encoding UTF-8

NeedsCompilation yes

Author Benjamin Christoffersen [cre, aut] (<<https://orcid.org/0000-0002-7182-1346>>), Alan Miller [cph],

Anthony Williams [cph],

### 2 R topics documented:

Boost developers [cph], R-core [cph]

Maintainer Benjamin Christoffersen <br/>boennecd@gmail.com>

Repository CRAN

Date/Publication 2021-10-11 16:40:02 UTC

## R topics documented:

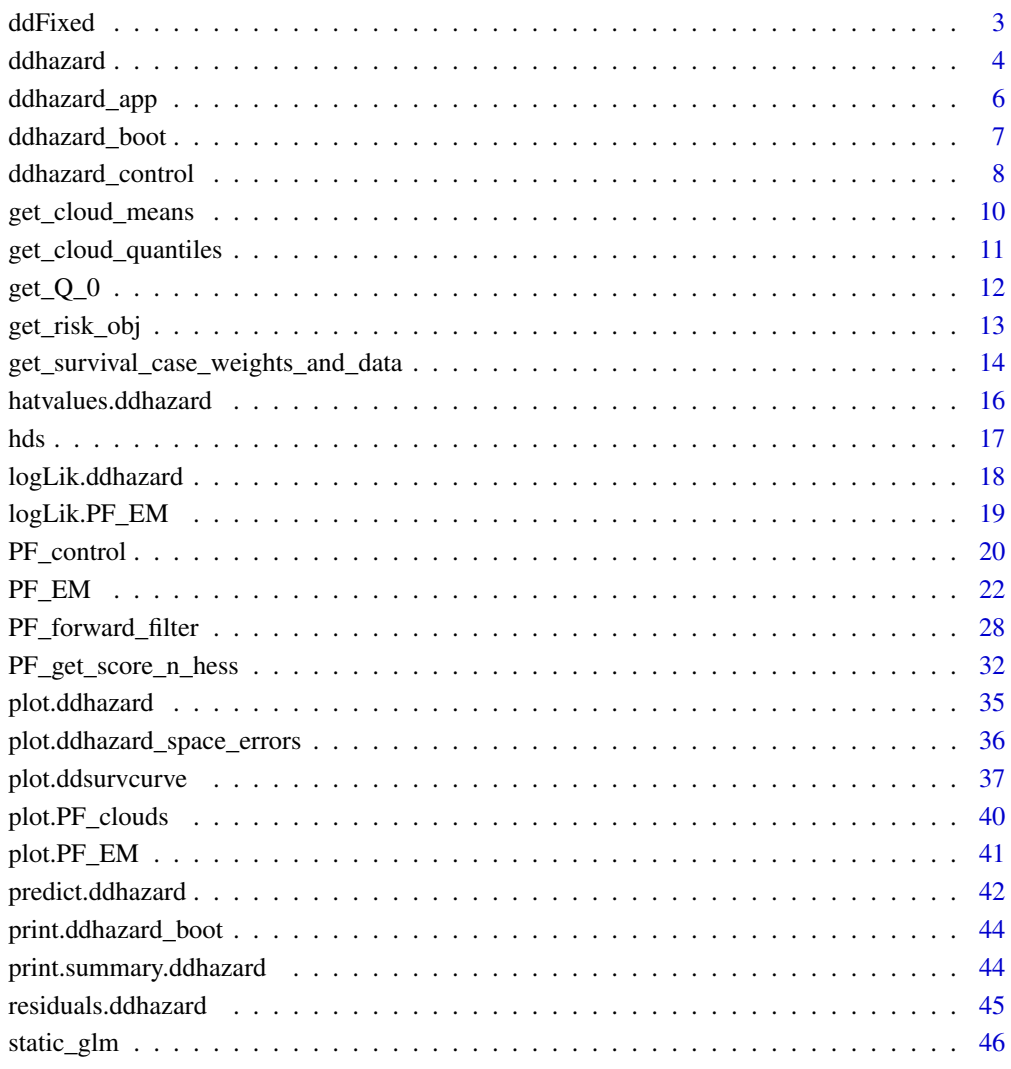

#### **Index a** set of the contract of the contract of the contract of the contract of the contract of the contract of the contract of the contract of the contract of the contract of the contract of the contract of the contrac

<span id="page-2-1"></span><span id="page-2-0"></span>

#### Description

Functions used in formula of [ddhazard](#page-3-1) for time-invariant effects. ddFixed\_intercept is only used for the intercept.

#### Usage

ddFixed(object)

ddFixed\_intercept(random\_intercept = FALSE)

#### Arguments

object expression that would be used in formula. E.g. x or  $poly(x, \text{degree} = 3)$ .

random\_intercept

TRUE if a zero mean time-varying process should be included at as an additional term. Only relevant in stationary models. See the type argument in [PF\\_EM](#page-21-1).

#### Value

Returns the passed object.

#### Examples

```
# we can get a time-invariant effect of `x1` by
set.seed(1)
dat \le data.frame(stop = 1:20, event = rep(c(TRUE, FALSE), 10L), x1 = rnorm(20))
ddhazard(Surv(stop, event) \sim ddFixed(x1), dat,
        Q_0 = diag(1), by = 1, Q = diag(1)# all of the calls below will yield the same result with a time-invariant
# intercept:
ddhazard(Surv(stop, event) ~ ddFixed_intercept() + x1, dat,
         Q_0 = diag(1), by = 1, Q = diag(1)ddhazard(Surv(stop, event) \sim -1 + ddFixed_intercept() + x1, dat,
        Q_0 = diag(1), by = 1, Q = diag(1)
```
<span id="page-3-1"></span><span id="page-3-0"></span>

### Description

Function to fit dynamic hazard models using state space models.

### Usage

```
ddhazard(
 formula,
 data,
 model = "logit",
 by,
 max_T,
  id,
 a_0,
 Q_0,
 Q = Q_0,
 order = 1,
 weights,
 control = ddhazard_control(),
  verbose = FALSE
\mathcal{L}
```
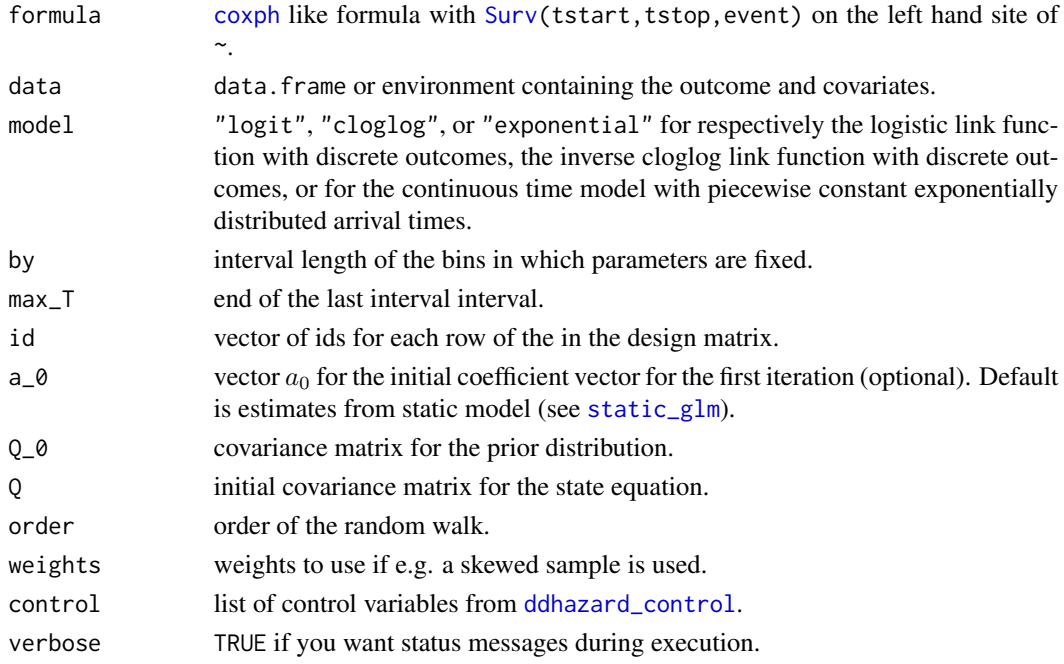

#### <span id="page-4-0"></span>ddhazard 50 September 2008 a 1990 a 1991 a 1992 a 1993 a 1999 a 1999 a 1999 a 1999 a 1999 a 1999 a 1999 a 199

#### Details

This function can be used to estimate survival models where the regression parameters follows a given order random walk. The order is specified by the order argument. 1. and 2. order random walks is implemented. The regression parameters are updated at time by, 2by, ..., max\_T. See the vignette("ddhazard","dynamichazard") for details.

All filter methods needs a state covariance matrix  $Q_{\text{-}}$  and state vector  $a_{\text{-}}0$ . An estimate from a time-invariant model is used for  $a_0$  if it is not supplied (the same model you would get from [static\\_glm](#page-45-1)). A diagonal matrix with large entries is recommended for  $Q_0$ . What is large dependents on the data set and model. Further, a covariance matrix for the first iteration Q is needed. The Q and a\_0 are estimated with an EM-algorithm.

The model is specified through the model argument. The discrete outcome models are where outcomes are binned into the intervals. Be aware that there can be "loss" of information due to binning if outcomes are not discrete to start with. It is key for these models that the id argument is provided if individuals in the data set have time-varying covariates. The the exponential model use a piecewise constant exponential distribution for the arrival times where there is no "loss" information due to binning. Though, one of the assumptions of the model is not satisfied if outcomes are only observed in discrete time intervals.

It is recommended to see the Shiny app demo for this function by calling [ddhazard\\_app\(](#page-5-1)).

#### Value

A list with class ddhazard. The list contains

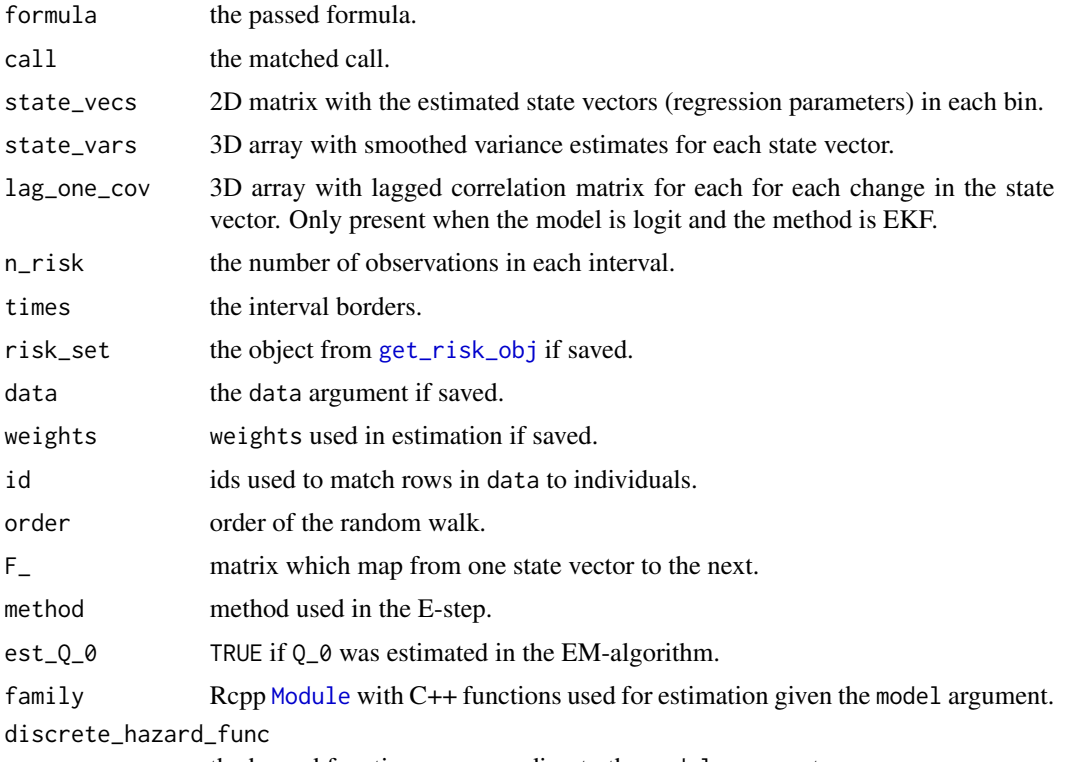

the hazard function corresponding to the model argument.

<span id="page-5-0"></span>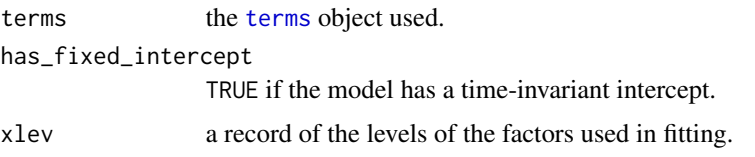

#### References

Fahrmeir, Ludwig. *Dynamic modelling and penalized likelihood estimation for discrete time survival data*. Biometrika 81.2 (1994): 317-330.

Durbin, James, and Siem Jan Koopman. *Time series analysis by state space methods*. No. 38. Oxford University Press, 2012.

Christoffersen, Benjamin. *dynamichazard: Dynamic Hazard Models Using State Space Models*. Journal of Statistical Software 99.7 (2021): 1-38.

### See Also

[plot](#page-34-1), [residuals](#page-44-1), [predict](#page-41-1), [static\\_glm](#page-45-1), [ddhazard\\_app](#page-5-1), [ddhazard\\_boot](#page-6-1)

#### Examples

```
# example with first order model
library(dynamichazard)
fit <- ddhazard(
 Surv(time, status == 2) \sim log(bili), pbc, id = pbc$id, max_T = 3600,
 Q_0 = diag(1, 2), Q = diag(1e-4, 2), by = 50,control = ddhazard_control(method = "GMA"))
plot(fit)
# example with second order model
fit <- ddhazard(
 Surv(time, status == 2) \sim log(bili), pbc, id = pbc$id, max_T = 3600,
 Q_0 = diag(1, 4), Q = diag(1e-4, 2), by = 50,control = ddhazard_control(method = "GMA"),
 order = 2)
plot(fit)
```
<span id="page-5-1"></span>ddhazard\_app *ddhazard Demo*

#### **Description**

ddhazard\_app runs a shiny app with demonstration of models.

```
ddhazard_app(quietly = FALSE, ...)
```
### <span id="page-6-0"></span>ddhazard\_boot 7

#### Arguments

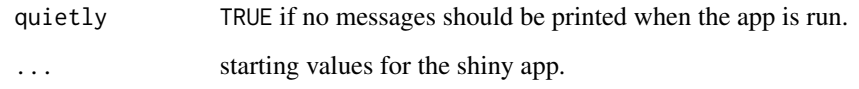

### Details

Runs a shiny app where you try different model specifications on simulated data.

### Value

Returns the object from shiny::shinyApp.

### Examples

```
## Not run:
dynamichazard::ddhazard_app()
dynamichazard::ddhazard_app(seed = 1, more_options = TRUE)
```
## End(Not run)

<span id="page-6-1"></span>ddhazard\_boot *Bootstrap for ddhazard Object*

### Description

See the vignette vignette("Bootstrap\_illustration","dynamichazard"). The do\_stratify\_with\_event may be useful when either cases or non-cases are very rare to ensure that the model estimation succeeds.

```
ddhazard_boot(
  ddhazard_fit,
  strata,
  unique_id,
  R = 100.
  do_stratify_with_event = FALSE,
  do_sample_weights = FALSE,
 LRs = ddhazard_fit$control$LR * 2^(0:(-4)),
  print_errors = FALSE
\mathcal{E}
```
### <span id="page-7-0"></span>Arguments

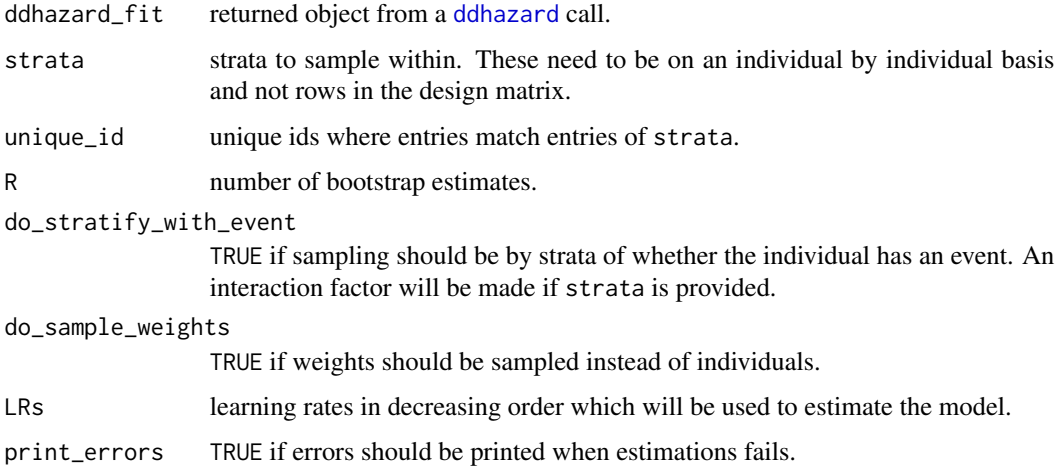

### Value

An object like from the [boot](#page-0-0) function.

#### See Also

[ddhazard](#page-3-1), [plot](#page-34-1)

### Examples

```
library(dynamichazard)
set.seed(56219373)
fit <- ddhazard(
 Surv(time, status == 2) \sim log(bili), pbc, id = pbc$id, max_T = 3000,
 Q_0 = diag(1, 2), Q = diag(1e-4, 2), by = 100,control = ddhazard_control(method = "GMA"))
bt <- ddhazard_boot(fit, R = 999)
plot(fit, ddhazard_boot = bt, level = .9)
```
<span id="page-7-1"></span>ddhazard\_control *Auxiliary for Controlling Dynamic Hazard Models*

### Description

Auxiliary for additional settings with [ddhazard](#page-3-1).

### <span id="page-8-0"></span>ddhazard\_control 9

### Usage

```
ddhazard_control(
 kappa = NULL,
  alpha = 1,
 beta = \theta,
 NR_eps = NULL,
 LR = 1,n_{max} = 10^2,eps = 0.001,est_Q_0 = FALSE,method = "EKF",save_risk_set = TRUE,
  save\_data = TRUE,eps_fixed_parems = 1e-04,
  fixed_parems_start = NULL,
  n_threads = getOption("ddhazard_max_threads"),
  denom_term = 1e-05,
  fixed_terms_method = "E_step",
  Q_0_term_for_fixed_E_step = NULL,
  permu = if (!is.null(method)) method == "SMA" else FALSE,
  posterior_version = "cholesky",
  GMA_max_rep = 25,
  GMA_NR_eps = 1e-04,
  est_a_0 = TRUE,...
```
### Arguments

)

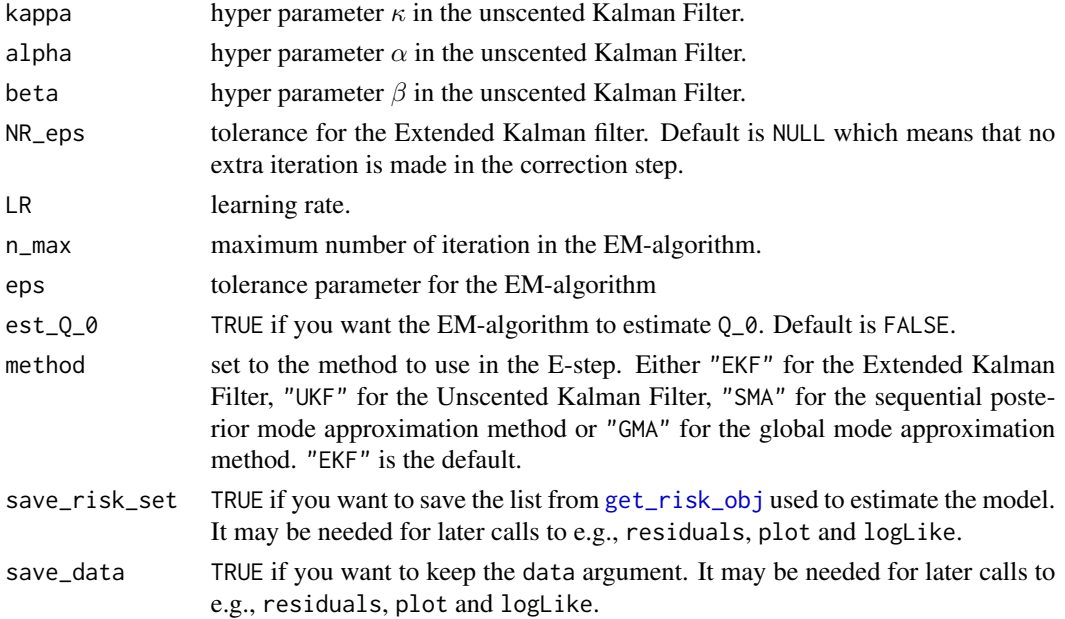

<span id="page-9-0"></span>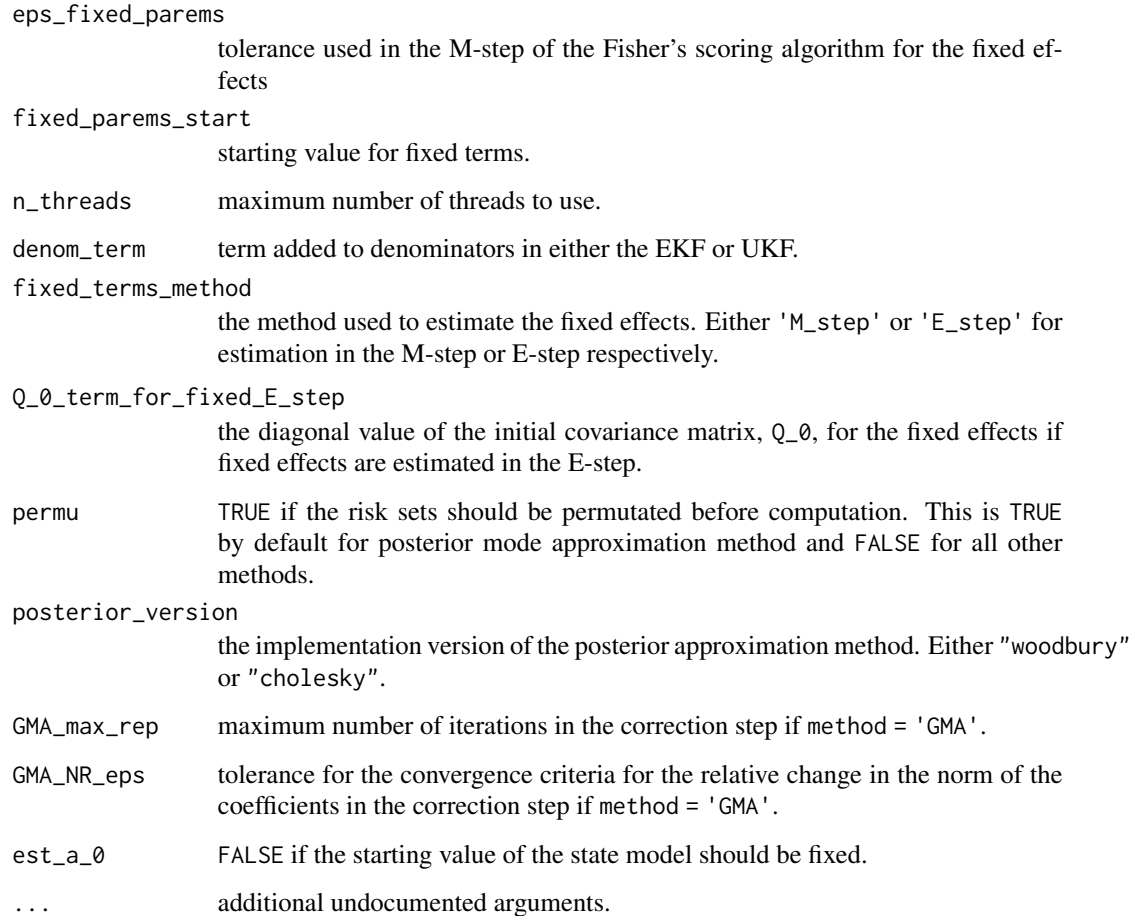

### Value

A list with components named as the arguments.

### See Also

[ddhazard](#page-3-1)

get\_cloud\_means *Compute Mean Estimates from Particle Cloud*

### Description

Computes the estimated means from a particle cloud.

### <span id="page-10-0"></span>get\_cloud\_quantiles 11

### Usage

```
get_cloud_means(object, ...)
## S3 method for class 'PF_EM'
get_cloud_means(object, ...)
## S3 method for class 'PF_clouds'
get_cloud_means(
 object,
 cov_index = NULL,
  type = c("smoothed_clouds", "forward_clouds", "backward_clouds"),
  ...
\mathcal{L}
```
### Arguments

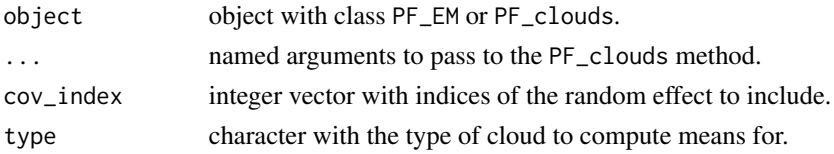

### Value

A matrix which rows are time indices and columns are random effect indices.

get\_cloud\_quantiles *Compute Quantile Estimates from Particle Cloud*

### Description

Computes the estimated quantiles from a particle cloud.

```
get_cloud_quantiles(object, ...)
## S3 method for class 'PF_EM'
get_cloud_quantiles(object, ...)
## S3 method for class 'PF_clouds'
get_cloud_quantiles(
 object,
 cov_index = NULL,
  qlvls = c(0.05, 0.5, 0.95),
  type = c("smoothed_clouds", "forward_clouds", "backward_clouds"),
  ...
\mathcal{E}
```
### <span id="page-11-0"></span>Arguments

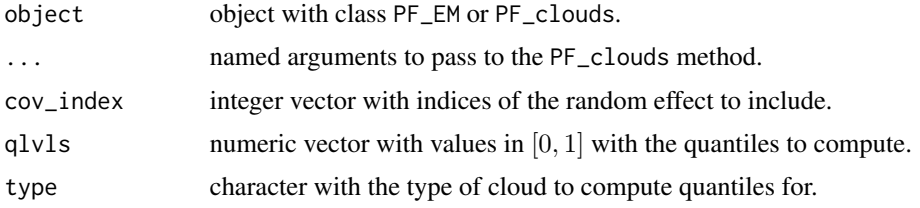

#### Value

A 3 dimensional array where the first dimension is the quantiles, the second dimension is the random effect, and the third dimension is the time.

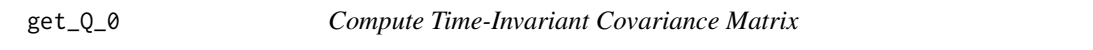

### Description

Computes the invariant covariance matrix for a vector autoregression model.

### Usage

get\_Q\_0(Qmat, Fmat)

### Arguments

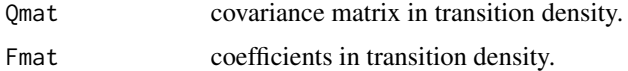

### Value

The invariant covariance matrix.

### Examples

```
Fmat \le matrix(c(.8, .4, .1, .5), 2, 2)
Qmat <- matrix(c( 1, .5, .5, 2), 2)
x1 \leftarrow get_Q_0(Qmat = Qmat, Fmat = Fmat)x2 <- Qmat
for(i in 1:101)
  x2 <- tcrossprod(Fmat %*% x2, Fmat) + Qmat
stopifnot(isTRUE(all.equal(x1, x2)))
```
<span id="page-12-1"></span><span id="page-12-0"></span>

### Description

Get the risk set at each bin over an equidistant distant grid.

### Usage

```
get_risk_obj(
  Y,
  by,
  max_T,
  id,
  is_for_discrete_model = TRUE,
  n_threads = 1,
  min_{\text{chunk}} = 5000\mathcal{L}
```
### Arguments

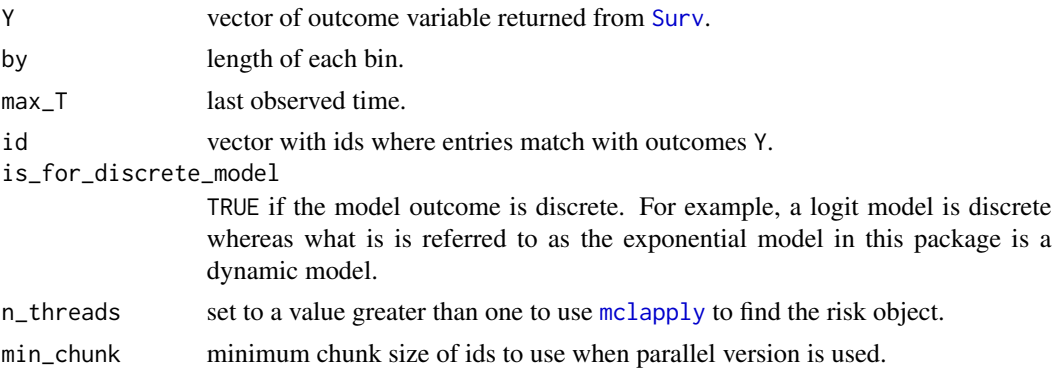

#### Value

a list with the following elements

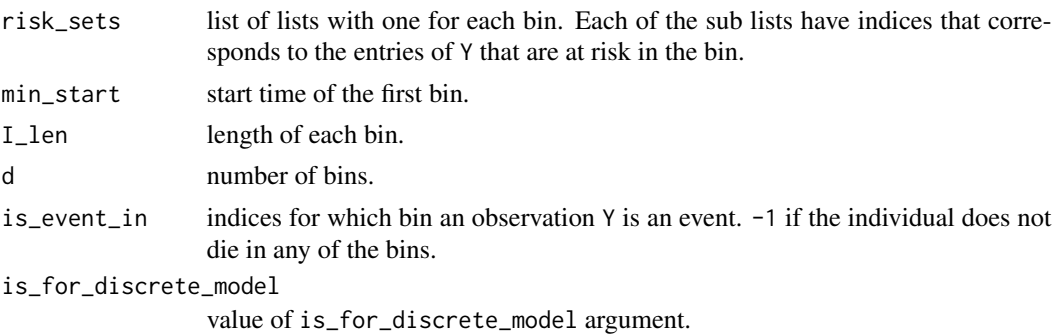

### Examples

```
# small toy example with time-varying covariates
dat <- data.frame(
id = c(1, 1, 2, 2),
tstart = c(0, 4, 0, 2),
tstop = c(4, 6, 2, 4),
event = c(0, 1, 0, 0)with(dat, get\_risk\_obj(Surv(tstart, tstop, event), by = 1, max_T = 6, id = id))
```
<span id="page-13-1"></span>get\_survival\_case\_weights\_and\_data *Get data.frame for Discrete Time Survival Models*

#### Description

Function used to get data. frame with weights for a static fit for survivals.

### Usage

```
get_survival_case_weights_and_data(
  formula,
  data,
 by,
 max_T,
  id,
  init_weights,
 risk_obj,
 use_weights = TRUE,
  is_for_discrete_model = TRUE,
  c_outcome = "Y",
  c_weights = "weights",
  c_end_t = "t"
)
```
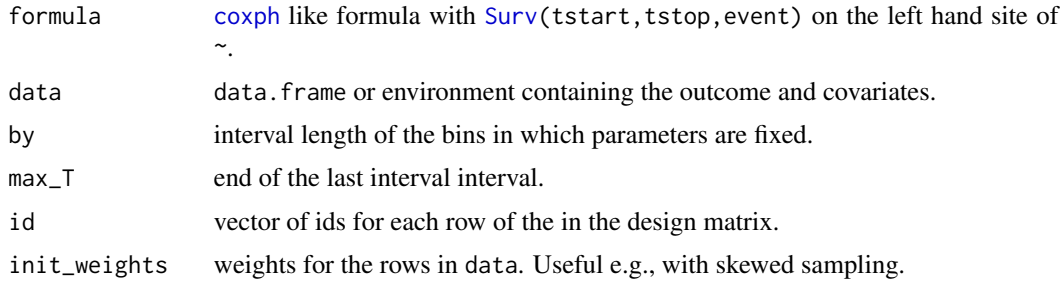

<span id="page-13-0"></span>

<span id="page-14-0"></span>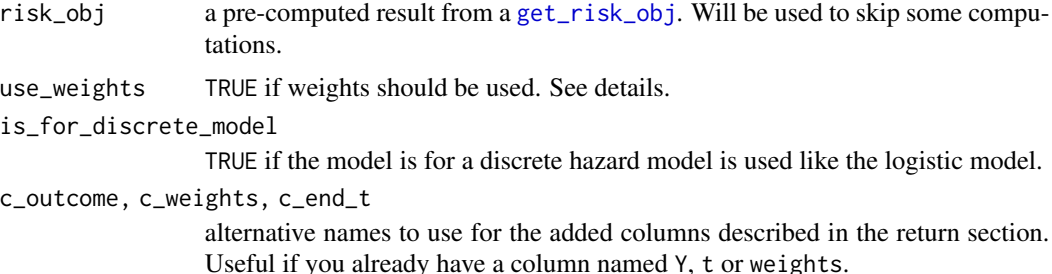

#### Details

This function is used to get the data.frame for e.g. a glm fit that is comparable to a [ddhazard](#page-3-1) fit in the sense that it is a static version. For example, say that we bin our time periods into  $(0,1]$ , (1,2] and (2,3]. Next, consider an individual who dies at time 2.5. He should be a control in the the first two bins and should be a case in the last bin. Thus the rows in the final data frame for this individual is  $c(Y = 1, \ldots, \text{weights} = 1)$  and  $c(Y = 0, \ldots, \text{weights} = 2)$  where Y is the outcome, ... is the covariates and weights is the weights for the regression. Consider another individual who does not die and we observe him for all three periods. Thus, he will yield one row with  $c(Y =$  $0, \ldots$ , weights = 3).

This function use similar logic as the ddhazard for individuals with time varying covariates (see the vignette vignette("ddhazard","dynamichazard") for details).

If use\_weights = FALSE then the two previously mentioned individuals will yield three rows each. The first individual will have  $c(Y = 0, t = 1, \ldots,$  weights = 1),  $c(Y = 0, t = 2, \ldots,$  weights = 1),  $c(Y = 1, t = 3, \ldots,$  weights = 1) while the latter will have three rows  $c(Y = 0, t = 1, \ldots,$  weights  $= 1$ , c(Y = 0, t = 2, ..., weights = 1), c(Y = 0, t = 3, ..., weights = 1). This kind of data frame is useful if you want to make a fit with e.g. [gam](#page-0-0) function in the mgcv package as described en Tutz et. al (2016).

#### Value

Returns a data.frame where the following is added (column names will differ if you specified them): column Y for the binary outcome, column weights for weights of each row and additional rows if applicable. A column t is added for the stop time of the bin if use\_weights = FALSE. An element Y with the used Surv object is added if is\_for\_discrete\_model = FALSE.

#### References

Tutz, Gerhard, and Matthias Schmid. *Nonparametric Modeling and Smooth Effects*. Modeling Discrete Time-to-Event Data. Springer International Publishing, 2016. 105-127.

#### See Also

#### [ddhazard](#page-3-1), [static\\_glm](#page-45-1)

#### Examples

library(dynamichazard) # small toy example with time-varying covariates

```
dat <- data.frame(
id = c( 1, 1, 2, 2),
tstart = c( 0, 4, 0, 2),
tstop = c( 4, 6, 2, 6),
event = c( 0, 1, 0, 0),
x1 = c(1.09, 1.29, 0, -1.16)get_survival_case_weights_and_data(
Surv(tstart, tstop, event) \sim x1, dat, by = 1, id = dat$id)$X
get_survival_case_weights_and_data(
Surv(tstart, tstop, event) \sim x1, dat, by = 1, id = dat$id,
use_weights = FALSE)$X
```
hatvalues.ddhazard *Hat Values for ddhazard Object*

### Description

Computes hat-"like" values from usual L2 penalized binary regression.

#### Usage

## S3 method for class 'ddhazard' hatvalues(model, ...)

#### Arguments

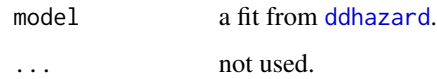

#### Details

Computes hat-"like" values in each interval for each individual at risk in the interval. See the vignette("ddhazard","dynamichazard") vignette for details.

### Value

A list of matrices. Each matrix has three columns: the hat values, the row number of the original data point and the id the row belongs to.

#### See Also

[ddhazard](#page-3-1)

## Examples

```
library(dynamichazard)
fit <- ddhazard(
 Surv(time, status == 2) \sim log(bili), pbc, id = pbc$id, max_T = 3000,
 Q_0 = diag(1, 2), Q = diag(1e-4, 2), by = 100,control = ddhazard_control(method = "GMA"))
hvs <- hatvalues(fit)
head(hvs[[1]])
head(hvs[[2]])
```
hds *Hard Drive Failures*

#### **Description**

A data set containing hard drive failures data from Backblaze in the start-stop format used in the survival package.

#### Usage

hds

#### Format

A data.frame with the following columns:

serial\_number Serial number for the hard disk which the row belongs to.

model hard disk model.

manufacturer manufacturer of the hard disk model.

tstart,tstop start and stop times on the SMART 9 attribute scale.

fails 1 if the hard disk fails at tstop.

size\_tb hard disk size in terabytes.

smart\_x the raw SMART attribute x value. E.g., smart\_12 is the power cycle count.

smart\_x\_bin 1 if the SMART attribute x value is non-zero.

...\_cumsum cumulative sum of the prefix ....

n\_fails number of failures in the original data. Hard disk should only fail once but this is not the case in the raw data.

n\_records number of records in the original source.

min\_date,max\_date first and last date in the original source.

min\_hours,max\_hours smallest and largest value of the SMART 9 attribute in the original source.

#### <span id="page-16-0"></span>hds and the set of the set of the set of the set of the set of the set of the set of the set of the set of the set of the set of the set of the set of the set of the set of the set of the set of the set of the set of the s

#### Details

Details about the the SMART attributes can be found on [https://en.wikipedia.org/wiki/S.M.](https://en.wikipedia.org/wiki/S.M.A.R.T.) [A.R.T.](https://en.wikipedia.org/wiki/S.M.A.R.T.). As stated in the original source

"Reported stats for the same SMART stat can vary in meaning based on the drive manufacturer and the drive model. Make sure you are comparing apples-to-apples as drive manufacturers don't generally disclose what their specific numbers mean."

There are some notes on <https://en.wikipedia.org/wiki/S.M.A.R.T.> regarding which attributes that have vendor specific raw value. Further,

"The values in the files are the values reported by the drives. Sometimes, those values are out of whack. For example, in a few cases the RAW value of SMART 9 (Drive life in hours) reported a value that would make a drive 10+ years old, which was not possible. In other words, it's a good idea to have bounds checks when you process the data."

See this github page for the processing steps [https://github.com/boennecd/backblaze\\_surviva](https://github.com/boennecd/backblaze_survival_analysis_prep)l\_ [analysis\\_prep](https://github.com/boennecd/backblaze_survival_analysis_prep).

#### Source

Raw data from <https://www.backblaze.com/b2/hard-drive-test-data.html>. Data have been processed to get a start-stop data.frame format.

logLik.ddhazard *Log Likelihood of Mean Path of ddhazard Object*

#### Description

Computes the log likelihood of (a potentially new) data set given the estimated:

```
E_{\theta}(\alpha_1|y_{1:d}), E_{\theta}(\alpha_2|y_{1:d}),..., E_{\theta}(\alpha_d|y_{1:d})
```
of the ddhazard object. Note that this is not the log likelihood of the observed data given the outcome.

### Usage

## S3 method for class 'ddhazard' logLik(object, data = NULL, id, ...)

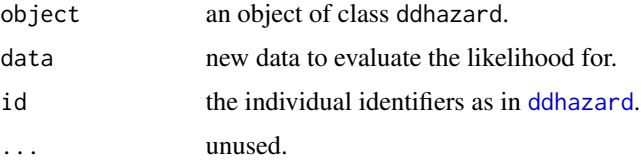

<span id="page-17-0"></span>

### <span id="page-18-0"></span>logLik.PF\_EM 19

### Value

Returns an ojbect of class logLik. See [logLik](#page-0-0).

#### Examples

```
library(dynamichazard)
fit <- ddhazard(
 Surv(time, status == 2) \sim log(bili), pbc, id = pbc$id, max_T = 3600,
 Q_0 = diag(1, 2), Q = diag(1e-4, 2), by = 50,control = ddhazard_control(method = "GMA"))
logLik(fit)
```
logLik.PF\_EM *Approximate Log-Likelihood from a Particle Filter*

### Description

Computes the approximate log-likelihood using the forward filter clouds. See the vignette("Particle\_filtering","dyna for details.

#### Usage

## S3 method for class 'PF\_EM' logLik(object, ...) ## S3 method for class 'PF\_clouds'

 $logLik(object, df = NA\_real_$ , nobs =  $NA_integer_$ , ...)

### Arguments

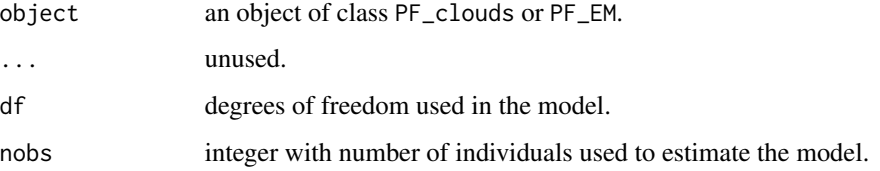

### Value

The approximate log-likelihood value given the observed data and set of parameter used when simulating the clouds. An attribute "P(y\_t|y\_{1:(t-1)})" has the  $P(y_t|y_{1:(t-1)})$  terms.

<span id="page-19-1"></span><span id="page-19-0"></span>

### Description

Auxiliary for additional settings with [PF\\_EM](#page-21-1).

### Usage

```
PF_control(
 N_fw_n_bw = NULL,
 N_smooth = NULL,
 N_first = NULL,
  eps = 0.01,forward_backward_ESS_threshold = NULL,
 method = "AUX_normal_approx_w_cloud_mean",
 n_{max} = 25,
  n_threads = getOption("ddhazard_max_threads"),
  smoother = "Fearnhead_O_N",
 Q_ttilde = NULL,
  est_a_0 = TRUE,N_smooth_final = N_smooth,
 nu = 0L,covar_fac = -1,
  ftol_{rel} = 1e-08,
  averaging_start = -1L,
  fix_seed = TRUE
\mathcal{L}
```
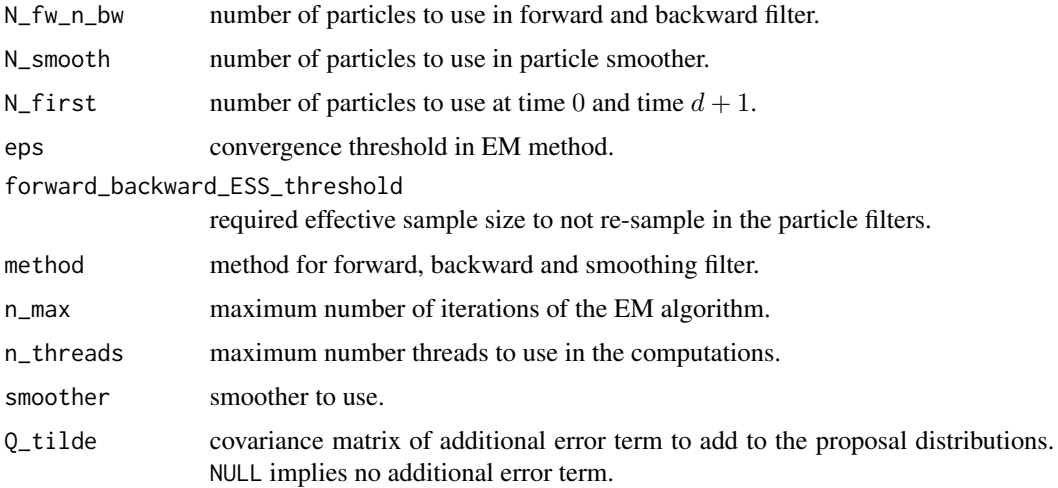

### PF\_control 21

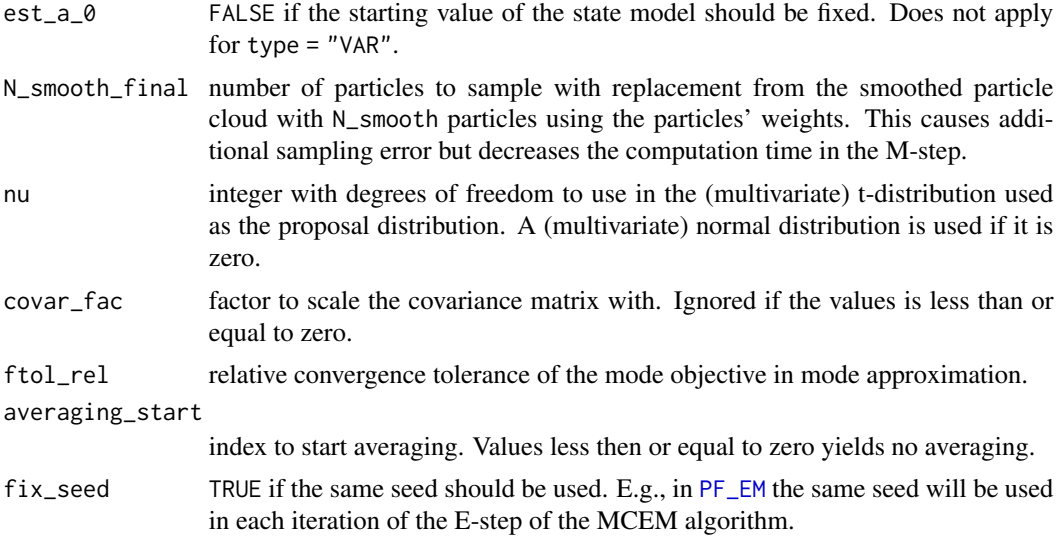

#### Details

The method argument can take the following values

- bootstrap\_filter for a bootstrap filter.
- PF\_normal\_approx\_w\_cloud\_mean for a particle filter where a Gaussian approximation is used using a Taylor approximation made at the mean for the current particle given the mean of the parent particles and/or mean of the child particles.
- AUX\_normal\_approx\_w\_cloud\_mean for an auxiliary particle filter version of PF\_normal\_approx\_w\_cloud\_mean.
- PF\_normal\_approx\_w\_particles for a filter similar to PF\_normal\_approx\_w\_cloud\_mean and differs by making a Taylor approximation at a mean given each sampled parent and/or child particle.
- AUX\_normal\_approx\_w\_particles for an auxiliary particle filter version of PF\_normal\_approx\_w\_particles.

The smoother argument can take the following values

- Fearnhead\_O\_N for the smoother in Fearnhead, Wyncoll, and Tawn (2010).
- Brier\_O\_N\_square for the smoother in Briers, Doucet, and Maskell (2010).

### Value

A list with components named as the arguments.

#### References

Gordon, N. J., Salmond, D. J., and Smith, A. F. (1993) Novel approach to nonlinear/non-Gaussian Bayesian state estimation. *In IEE Proceedings F (Radar and Signal Processing)*, (Vol. 140, No. 2, pp. 107-113). IET Digital Library.

Pitt, M. K., and Shephard, N. (1999) Filtering via simulation: Auxiliary particle filters. *Journal of the American statistical association*, 94(446), 590-599.

<span id="page-21-0"></span>Fearnhead, P., Wyncoll, D., and Tawn, J. (2010) A sequential smoothing algorithm with linear computational cost. *Biometrika*, 97(2), 447-464.

Briers, M., Doucet, A., and Maskell, S. (2010) Smoothing algorithms for state-space models. *Annals of the Institute of Statistical Mathematics*, 62(1), 61.

### See Also

[PF\\_EM](#page-21-1)

<span id="page-21-1"></span>PF\_EM *EM Estimation with Particle Filters and Smoothers*

### Description

Method to estimate the hyper parameters with an EM algorithm.

```
PF_EM(
  formula,
  data,
  model = "logit",
  by,
  max_T,
  id,
  a_0,
  Q_0,
  Q,
  order = 1,
  control = PF\_control(...),trace = 0,
  seed = NULL,
  type = "RW",fixed = NULL,random = NULL,
  Fmat,
  fixed_effects,
  G,
  theta,
  J,
  K,
  psi,
  phi,
  ...
\mathcal{E}
```
#### <span id="page-22-0"></span> $PF\_EM$  23

### Arguments

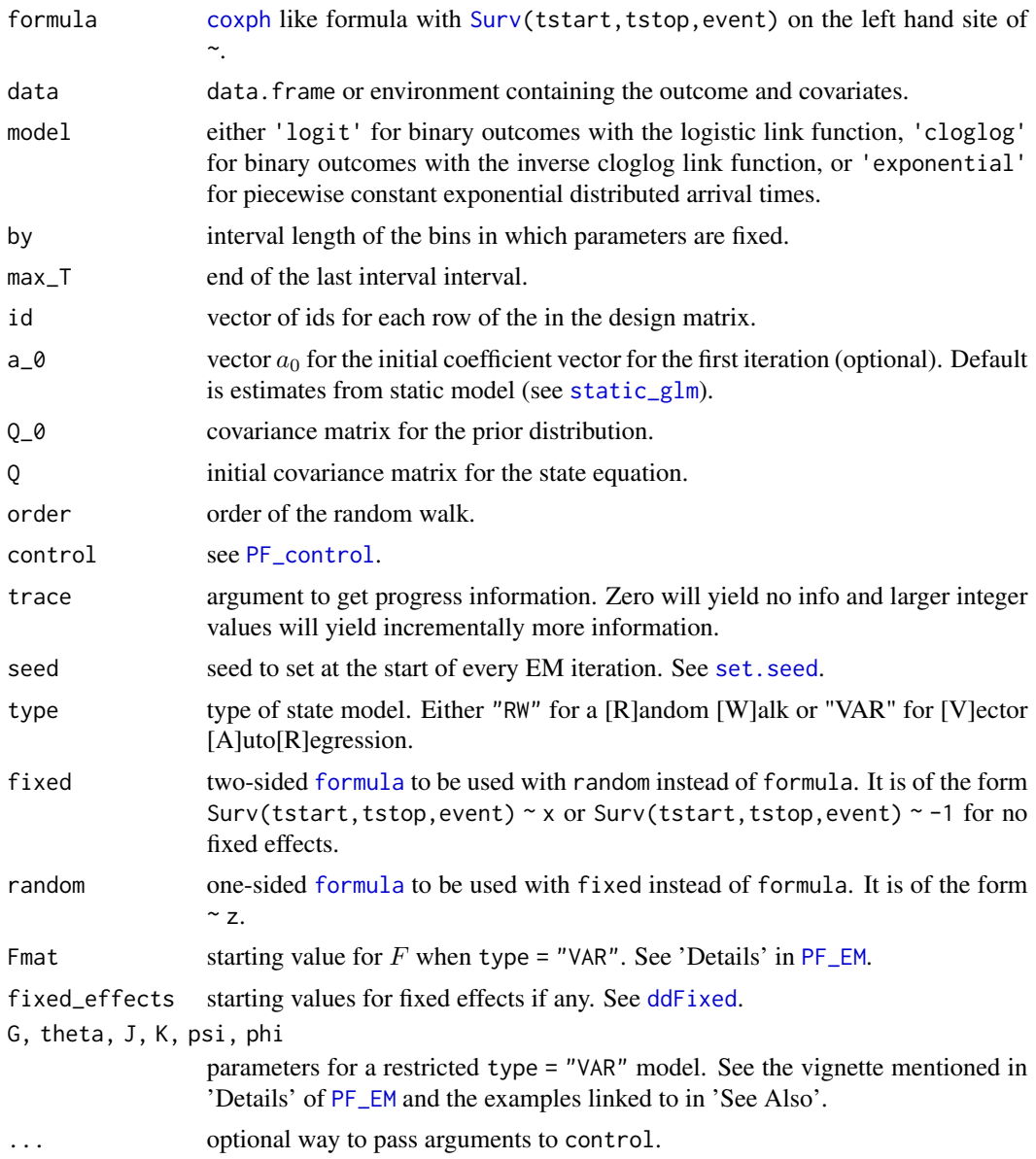

#### Details

Estimates a state model of the form

$$
\alpha_t = F\alpha_t + R\epsilon_t, \qquad \epsilon_t \sim N(0, Q)
$$

where  $F \in \mathbb{R}^{p \times p}$  has full rank,  $\alpha_t \in \mathbb{R}^p$ ,  $\epsilon_t \in \mathbb{R}^r$ ,  $r \leq p$ , and  $R = (e_{l_1}, e_{l_2}, \dots, e_{l_r})$  where  $e_k$ is column from the p dimensional identity matrix and  $l_1 < l_2 < \ldots < l_r$ . The time zero state is drawn from

$$
\alpha_0 \sim N(a_0, Q_0)
$$

<span id="page-23-0"></span>with  $Q_0 \in \mathbb{R}^{p \times p}$ . The latent states,  $\alpha_t$ , are related to the output through the linear predictors

$$
\eta_{it} = X_t(R^+\alpha_t) + Z_t\beta
$$

where  $X_t \in \mathbb{R}^{n_t \times r}$  and  $Z_t \mathbb{R}^{n_t \times c}$  are design matrices and the outcome for a individual i at time t is distributed according to an exponential family member given  $\eta_{it}$ .  $\beta$  are constant coefficients.

See vignette("Particle\_filtering","dynamichazard") for details.

### Value

An object of class PF\_EM.

#### Warning

The function is still under development so the output and API may change.

#### See Also

[PF\\_forward\\_filter](#page-27-1) to get a more precise estimate of the final log-likelihood.

See the examples at https://github.com/boennecd/dynamichazard/tree/master/examples.

#### Examples

```
#####
# Fit model with lung data set from survival
# Warning: long-ish computation time
library(dynamichazard)
.lung <- lung[!is.na(lung$ph.ecog), ]
# standardize
.lung$age <- scale(.lung$age)
# fit
set.seed(43588155)
pf_fit <- PF_EM(
Surv(time, status == 2) \sim ddFixed(ph.ecog) + age,
data = .lung, by = 50, id = 1:nrow(.lung),
Q_0 = diag(1, 2), Q = diag(.5^2, 2),max_T = 800,
 control = PF_control(
   # these number should be larger! Small for CRAN checks
   N_fw_n_bw = 100L, N_first = 250L, N_smooth = 100L,
   n_{max} = 50, eps = .001, Q_tilde = diag(.2^2, 2), est_a_0 = FALSE,
   n_{th}reads = 2))
```

```
# Plot state vector estimates
plot(pf_fit, cov_index = 1)
plot(pf_fit, cov_index = 2)
# Plot log-likelihood
plot(pf_fit$log_likes)
######
# example with fixed intercept
# prepare data
temp <- subset(pbc, id <= 312, select=c(id, sex, time, status, edema, age))
pbc2 <- tmerge(temp, temp, id=id, death = event(time, status))
pbc2 <- tmerge(pbc2, pbcseq, id=id, albumin = tdc(day, albumin),
              protime = tdc(day, protime), bili = tdc(day, bili))
pbc2 <- pbc2[, c("id", "tstart", "tstop", "death", "sex", "edema",
                "age", "albumin", "protime", "bili")]
pbc2 <- within(pbc2, {
log_albumin <- log(albumin)
 log_protime <- log(protime)
log_bili <- log(bili)
})
# standardize
for(c. in c("age", "log_albumin", "log_protime", "log_bili"))
 pbc2[[c.]] <- drop(scale(pbc2[[c.]]))
# fit model with extended Kalman filter
ddfit <- ddhazard(
 Surv(tstart, tstop, death == 2) \sim ddFixed_intercept() + ddFixed(age) +
   ddFixed(edema) + ddFixed(log_albumin) + ddFixed(log_protime) + log_bili,
 pbc2, Q_0 = 100, Q = 1e-2, by = 100, id = pbc2$id,
 model = "exponential", max_T = 3600,
 control = ddhazard_counto1(eps = 1e-5, NR_eps = 1e-4, n_max = 1e4))summary(ddfit)
# fit model with particle filter
set.seed(88235076)
pf_fit <- PF_EM(
  Surv(tstart, tstop, death == 2) \sim ddFixed_intercept() + ddFixed(age) +
    ddFixed(edema) + ddFixed(log_albumin) + ddFixed(log_protime) + log_bili,
  pbc2, Q_0 = 2^2, Q = \text{ddfit}$Q * 100, # use estimate from before
  by = 100, id = pbc2$id,
  model = "exponential", max_T = 3600,
  control = PF_control(
    # these number should be larger! Small for CRAN checks
   N_fw_n_bw = 100, N_smooth = 250, N_first = 100, eps = 1e-3,
    method = "AUX_normal_approx_w_cloud_mean", est_a_0 = FALSE,
    Q_ttilde = as.matrix(.1^2),
    n_max = 25, # just take a few iterations as an example
    n_threads = 2))
```

```
# compare results
plot(ddfit)
plot(pf_fit)
sqrt(ddfit$Q * 100)
sqrt(pf_fit$Q)
rbind(ddfit$fixed_effects, pf_fit$fixed_effects)
#####
# simulation example with `random` and `fixed` argument and a restricted
# model
# g groups with k individuals in each
g \leftarrow 3Lk < -400L# matrices for state equation
p \leftarrow g + 1LG \leftarrow \text{matrix}(\emptyset., p^2, 2L)for(i in 1:p)
 G[i + (i - 1L) * p, 1L + (i == p)] \leftarrow 1Ltheta <-c(.9,.8)# coefficients in transition density
(F. <- matrix(as.vector(G %*% theta), 4L, 4L))
J \leq - matrix(0., ncol = 2L, nrow = p)
J[-p, 1L] <- J[p, 2L] <- 1
psi <- c(log(c(.3, .1)))
K <- matrix(0., p * (p - 1L) / 2L, 2L)
j <- 0L
for(i in (p - 1L):1L){
  j \leftarrow j + iK[j, 2L] <- 1
}
K[K[, 2L] < 1, 1L] <- 1
phi <- log(-(c(.8, .3) + 1) / (c(.8, .3) - 1))V <- diag(exp(drop(J %*% psi)))
C \leftarrow diag(1, ncol(V))C[lower.tri(C)] \leftarrow 2/(1 + exp(-drop(K %*)phi)) - 1C[upper.tri(C)] \leftarrow t(C)[upper.tri(C)](Q \leq -V \ * C \ \leq V \leq V \leq V (Q \leq -V \leq V \leq V \leq V)cov2cor(Q)
Q_0 <- get_Q_0(Q, F.) # time-invariant covariance matrix
beta <- c(rep(-6, g), 0) # all groups have the same long run mean intercept
# simulate state variables
set.seed(56219373)
n_periods <- 300L
alphas \leq matrix(nrow = n_periods + 1L, ncol = p)
```

```
alphas[1L, ] <- rnorm(p) %*% chol(Q_0)
for(i in 1:n_periods + 1L)
  alphas[i, ] <- F. %*% alphas[i - 1L, ] + drop(rnorm(p) %*% chol(Q))
alphas <- t(t(alphas) + beta)
# plot state variables
matplot(alphas, type = "l", lty = 1)# simulate individuals' outcome
n\_obs < - g * kdf <- lapply(1:n_obs, function(i){
  # find the group
  grp \leftarrow (i - 1L) % (n_obs / g) + 1L
  # left-censoring
  tstart <- max(0L, sample.int((n\_periods - 1L) * 2L, 1) - n\_periods + 1L)# covariates
  x \leq c(1, \text{norm}(1))# outcome (stop time and event indicator)
  osa <- NULL
  oso <- NULL
  osx <- NULL
  y <- FALSE
  for(tstop in (tstart + 1L):n_periods){
    sigmoid <- 1 / (1 + \exp(- \text{drop}(x \frac{8}{8}) \text{alpha}[\text{tstop} + 1 \text{L}, \text{c(grp, p)])))if(sigmoid > runif(1)){
     y \le - TRUE
      break
    }
    if(.01 > runif(1L) & 8 & tstop < n\_periods){
      # sample new covariate
      osa <- c(osa, tstart)
      tstart <- tstop
      oso <- c(oso, tstop)
      osx \leftarrow c(osx, x[2])x[2] <- rnorm(1)}
  }
  cbind(
    tstart = c(osa, tstart), tstop = c(oso, tstop),
    x = c(\cos x, x[2]), y = c(rep(FALEE, length(cos)), y), grp = grp,id = i)})
df <- data.frame(do.call(rbind, df))
df$grp <- factor(df$grp)
# fit model. Start with "cheap" iterations
fit <- PF\_EM(fixed = Surv(tstart, tstop, y) \sim x, random = \sim grp + x - 1,
```

```
data = df, model = "logit", by = 1L, max_T = max(df$tstop),
  Q_0 = diag(1.5^2, p), id = df$id, type = "VAR",
  G = G, theta = c(.5, .5), J = J, psi = log(c(.1, .1)),
  K = K, phi = log(-(c(.4, 0) + 1) / (c(.4, 0) - 1)),control = PF_control(
   N_fw_n_bw = 100L, N_smooth = 100L, N_first = 500L,
   method = "AUX_normal_approx_w_cloud_mean",
   nu = 5L, # sample from multivariate t-distribution
   n_max = 60L, averaging_start = 50L,
    smoother = "Fearnhead_O_N", eps = 1e-4, covar_fac = 1.2,
   n_{\text{th}} reads = 2L # depends on your cpu(s)
  ),
  trace = 1L)
plot(fit$log_likes) # log-likelihood approximation at each iterations
# you can take more iterations by uncommenting the following
# cl <- fit$call
# ctrl <- cl[["control"]]
# ctrl[c("N_fw_n_bw", "N_smooth", "N_first", "n_max",
# "averaging_start")] <- list(500L, 2000L, 5000L, 200L, 30L)
# cl[["control"]] <- ctrl
# cl[c("phi", "psi", "theta")] <- list(fit$phi, fit$psi, fit$theta)
# fit_extra <- eval(cl)
plot(fit$log_likes) # log-likelihood approximation at each iteration
# check estimates
sqrt(diag(fit$Q))
sqrt(diag(Q))
cov2cor(fit$Q)
cov2cor(Q)
fit$F
F.
# plot predicted state variables
for(i in 1:p){
  plot(fit, cov_index = i)
  abline(h = 0, lty = 2)lines(1:nvw(alpha) - 1, alphas[, i] - beta[i], lty = 3)}
```
<span id="page-27-1"></span>PF\_forward\_filter *Forward Particle Filter*

#### **Description**

Functions to only use the forward particle filter. Useful for log-likelihood evaluation though there is an  $O(d^2)$  variance of the estimate where d is the number of time periods. The number of particles specified in the control argument has no effect.

### <span id="page-28-0"></span>PF\_forward\_filter 29

The function does not alter the [.Random.seed](#page-0-0) to make sure the same rng.kind is kept after the call. See [PF\\_EM](#page-21-1) for model details.

```
PF_forward_filter(x, N_fw, N_first, ...)
## S3 method for class 'PF_EM'
PF_forward_filter(x, N_fw, N_first, seed, ...)
## S3 method for class 'formula'
PF_forward_filter(
  x,
 N_fw,
 N_first,
 data,
 model = "logit",
 by,
 max_T,
  id,
  a_0,
  Q_-\varnothing ,
  Q,
  fixed_effects,
  control = PF\_control(...),seed = NULL,
  trace = 0,
  G,
  theta,
  J,
 K,
 psi,
 phi,
  type = "RW",Fmat,
  ...
\mathcal{E}## S3 method for class 'data.frame'
PF_forward_filter(
 x,
 N_fw,
 N_first,
  formula,
 model = "logit",by,
 max_T,
  id,
  a_0,
```

```
Q_-\varnothing ,
  Q,
  fixed_effects,
  control = PF\_control(...),seed = NULL,
  trace = 0,
  fixed = NULL,
  random = NULL,
  G,
  theta,
  J,
  K,
  psi,
 phi,
 type = "RW",
  Fmat,
  order = 1,...
\mathcal{L}
```
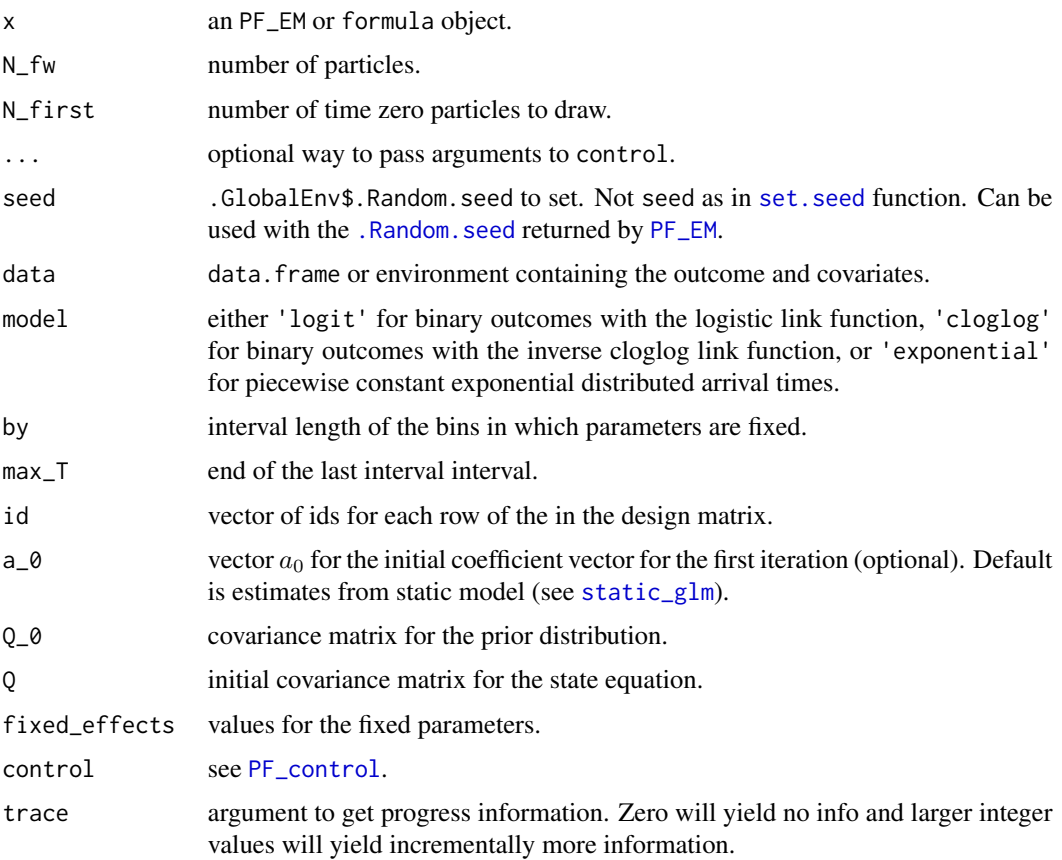

<span id="page-29-0"></span>

<span id="page-30-0"></span>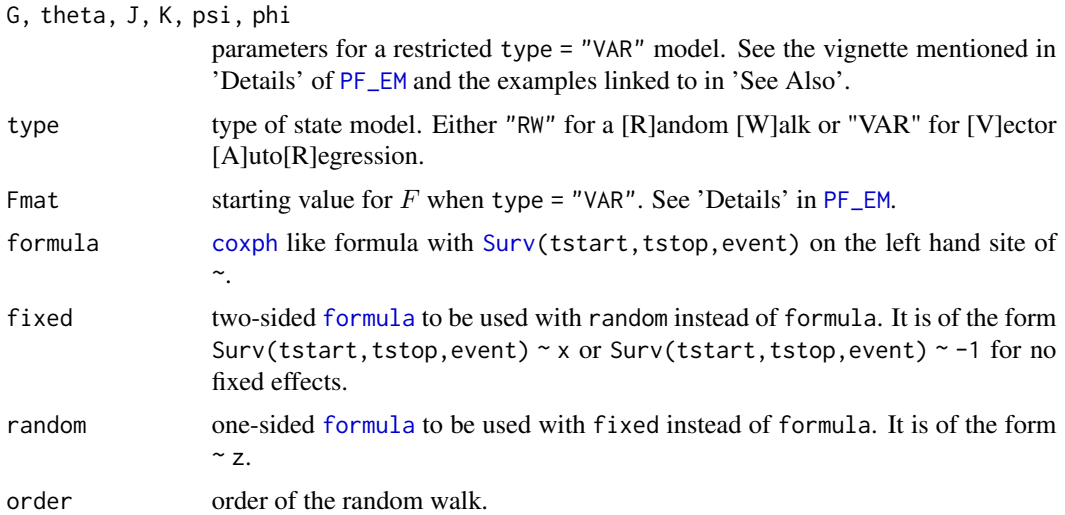

#### Value

An object of class PF\_clouds.

### Methods (by class)

- PF\_EM: Forward particle filter using the estimates of an [PF\\_EM](#page-21-1) call.
- formula: Forward particle filter with formula input.
- data.frame: Forward particle filter with data.frame data input as x instead of data. Can be used with fixed and random argument.

#### Warning

The function is still under development so the output and API may change.

### Examples

```
# head-and-neck cancer study data. See Efron, B. (1988) doi:10.2307/2288857
is_censored <- c(
  6, 27, 34, 36, 42, 46, 48:51, 51 + c(15, 30:28, 33, 35:37, 39, 40, 42:45))
head_neck_cancer <- data.frame(
  id = 1:96,
  stop = c(1, 2, 2, rep(3, 6), 4, 4, rep(5, 8),
   rep(6, 7), 7, 8, 8, 8, 9, 9, 10, 10, 10, 11, 14, 14, 14, 15, 18, 18, 20,
   20, 37, 37, 38, 41, 45, 47, 47,
    2, 2, 3, rep(4, 4), rep(5, 5), rep(6, 5),
    7, 7, 7, 9, 10, 11, 12, 15, 16, 18, 18, 18, 21,
   21, 24, 25, 27, 36, 41, 44, 52, 54, 59, 59, 63, 67, 71, 76),
  event = !(1:96 %in% is_censored),group = factor(c(rep(1, 45 + 6), rep(2, 45))))
```

```
# fit model
set.seed(61364778)
ctrl <- PF_control(
 N_fw_n_bw = 500, N_smooth = 2500, N_first = 2000,
  n_max = 1, # set to one as an example
  n_{th}reads = 2,
  eps = .001, Q_tilde = as.matrix(.3^2), est_a_0 = FALSE)
pf_fit <- suppressWarnings(
  PF_EM(
    survival::Surv(stop, event) ~ ddFixed(group),
    data = head_neck_cancer, by = 1, Q_0 = 1, Q = 0.1^2, control = ctrl,
    max_T = 30)# the log-likelihood in the final iteration
(end_log_like <- logLik(pf_fit))
# gives the same
fw_ps <- PF_forward_filter(
  survival::Surv(stop, event) \sim ddFixed(group), N_fw = 500, N_first = 2000,
  data = head_neck_cancer, by = 1, Q_0 = 1, Q = 0.1^2,
  a_0 = pf_fit$a_0, fixed_effects = -0.5370051,
  control = \text{ctrl}, \text{max}_{T} = 30, \text{ seed} = pf_{\text{fit}}all.equal(c(end_log_like), c(logLik(fw_ps)))
# will differ since we use different number of particles
fw_ps <- PF_forward_filter(
  survival::Surv(stop, event) ~ ddFixed(group), N_fw = 1000, N_first = 3000,
  data = head_neck_cancer, by = 1, Q_0 = 1, Q = 0.1^2,
  a_0 = pf_fit$a_0, fixed_effects = -0.5370051,
  control = \text{ctrl}, \text{max}_{T} = 30, \text{ seed} = pf_{f}it$seed)
all.equal(c(end_log_like), c(logLik(fw_ps)))
# will differ since we use the final estimates
fw_ps <- PF_forward_filter(pf_fit, N_fw = 500, N_first = 2000)
all.equal(c(end_log_like), c(logLik(fw_ps)))
```
PF\_get\_score\_n\_hess *Approximate Observed Information Matrix and Score Vector*

#### Description

Returns a list of functions to approximate the observed information matrix and score vector.

```
PF_get_score_n_hess(object, debug = FALSE, use_O_n_sq = FALSE)
```
<span id="page-31-0"></span>

#### <span id="page-32-0"></span>Arguments

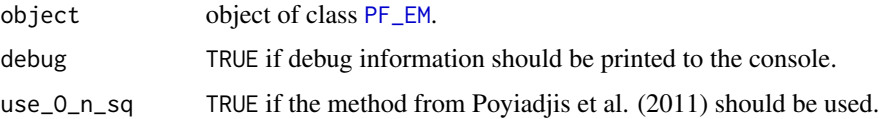

#### Details

The score vector and observed information matrix are computed with the (forward) particle filter. This comes at an  $O(d^2)$  variance where d is the number of periods. Thus, the approximation may be poor for long series. The score vector can be used to perform stochastic gradient descent.

If use\_O\_n\_sq is TRUE then the method in Poyiadjis et al. (2011) is used. This may only have a variance which is linear in the number of time periods. However, the present implementation is  $O(N^2)$  where N is the number of particles. The method uses a particle filter as in Section 3.1 of Lin et al. (2005). There is no need to call run\_particle\_filter unless one wants a new approximation of the log-likelihood as a separate filter is run with get\_get\_score\_n\_hess when use\_O\_n\_sq is TRUE.

#### Value

A list with the following functions as elements

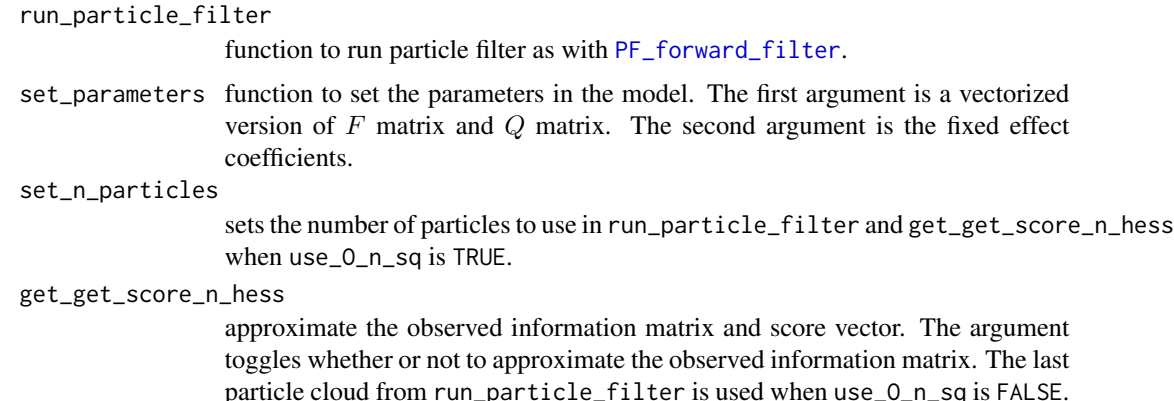

#### Warning

The function is still under development so the output and API may change.

#### References

Cappe, O. and Moulines, E. (2005) Recursive Computation of the Score and Observed Information Matrix in Hidden Markov Models. *IEEE/SP 13th Workshop on Statistical Signal Processing*.

Cappe, O., Moulines, E. and Ryden, T. (2005) Inference in Hidden Markov Models (Springer Series in Statistics). Springer-Verlag.

Doucet, A., and Tadic, V. B. (2003) Parameter Estimation in General State-Space Models Using ´ Particle Methods. *Annals of the Institute of Statistical Mathematics*, 55(2), 409–422.

Lin, M. T., Zhang, J. L., Cheng, Q. and Chen, R. (2005) Independent Particle Filters. *Journal of the American Statistical Association*, 100(472), 1412-1421.

Poyiadjis, G., Doucet, A. and Singh, S. S. (2011) Particle Approximations of the Score and Observed Information Matrix in State Space Models with Application to Parameter Estimation. *Biometrika*, 98(1), 65–80.

#### See Also

See the examples at https://github.com/boennecd/dynamichazard/tree/master/examples.

#### Examples

```
library(dynamichazard)
.lung <- lung[!is.na(lung$ph.ecog), ]
# standardize
.lung$age <- scale(.lung$age)
# fit model
set.seed(43588155)
pf_fit <- PF_EM(
 fixed = Surv(time, status == 2) \sim ph.ecog + age,
 random = \sim 1, model = "exponential",
 data = .lung, by = 50, id = 1:nrow(.lung),
 Q_0 = as_matrix(1), Q = as_matrix(.5^2), type = "VAR",max_T = 800, Fmat = as.matrix(.5),
 control = PF_control(
   N_fw_n_bw = 250, N_first = 2000, N_smooth = 500, covar_fac = 1.1,
   nu = 6, n_max = 1000L, eps = 1e-4, averaging_start = 200L,
   n_{th}reads = 2))
# compute score and observed information matrix
comp_obj <- PF_get_score_n_hess(pf_fit)
comp_obj$set_n_particles(N_fw = 10000L, N_first = 10000L)
comp_obj$run_particle_filter()
(o1 <- comp_obj$get_get_score_n_hess())
# O(N^2) method with lower variance as a function of time
comp_obj <- PF_get_score_n_hess(pf_fit, use_O_n_sq = TRUE)
comp_obj$set_n_particles(N_fw = 2500L, N_first = 2500L)
(o2 <- comp_obj$get_get_score_n_hess())
# approximations may have large variance
o3 <- replicate(10L, {
 runif(1)
 pf_fit$seed <- .Random.seed
 comp_obj <- PF_get_score_n_hess(pf_fit)
 comp_obj$set_n_particles(N_fw = 10000L, N_first = 10000L)
 comp_obj$run_particle_filter()
 comp_obj$get_get_score_n_hess()
}, simplify = FALSE)
sapply(o3, function(x) x$score)
```
### <span id="page-34-0"></span>plot.ddhazard 35

```
sapply(o3, function(x) sqrt(diag(solve(x$obs_info))))
```
<span id="page-34-1"></span>plot.ddhazard *Plots for ddhazard Object*

### Description

Plot of estimated state space variables from a [ddhazard](#page-3-1) fit.

### Usage

```
## S3 method for class 'ddhazard'
plot(
 x,
 xlab = "Time",
 ylab = "Hazard",
  type = "cov",plot_type = "l",
 cov_index,
 ylim,
 col = "black",add = FALSE,do_alter_mfcol = TRUE,
 level = 0.95,ddhazard_boot,
  ...
\mathcal{L}
```
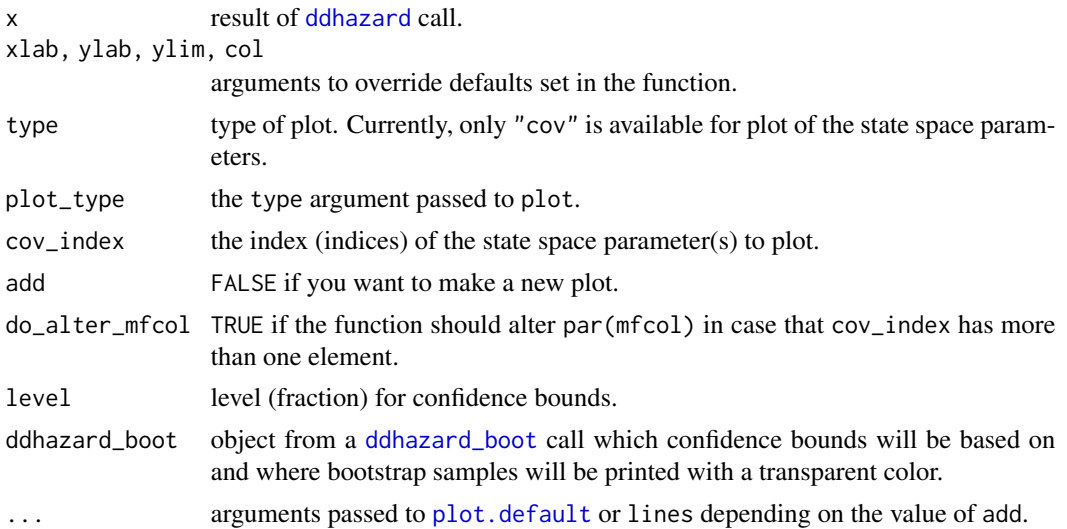

### <span id="page-35-0"></span>Details

Creates a plot of state variables or adds state variables to a plot with indices cov\_index. Pointwise 1.96 std. confidence intervals are provided with the smoothed co-variance matrices from the fit.

### Value

Returns NULL using [invisible](#page-0-0).

#### Examples

```
library(dynamichazard)
fit <- ddhazard(
 Surv(time, status == 2) ~ log(bili), pbc, id = pbc$id, max_T = 3600,
 Q_0 = diag(1, 2), Q = diag(1e-4, 2), by = 50,control = ddhazard_control(method = "GMA"))
plot(fit)
plot(fit, cov_index = 2)
```
plot.ddhazard\_space\_errors

*State Space Error Plot*

#### Description

Plot function for state space errors from [ddhazard](#page-3-1) fit.

```
## S3 method for class 'ddhazard_space_errors'
plot(
  x,
  mod,
  cov\_index = NA,
  t<sub>-</sub>index = NA,
  p_{\text{c}}ex = par()$cex * 0.2,
  pch = 16,
  ylab = "Std. state space error",
  x_tick_loc = NA,
  x_tick_mark = NA,
  xlab = "Time",
  ...
)
```
### <span id="page-36-0"></span>plot.ddsurvcurve 37

#### Arguments

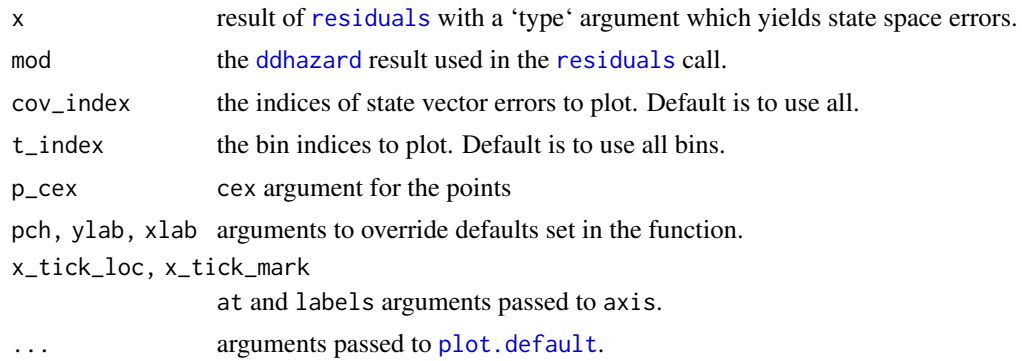

#### Value

Returns NULL using [invisible](#page-0-0).

plot.ddsurvcurve *Create and plot survival curves*

### Description

The function creates a predicted survival curve for a new observation using a estimated ddhazard model from [ddhazard](#page-3-1). The predicted curve is based on the predicted mean path of the state vector. Thus, the survival curve will not be a "mean" curve due to the non-linear relation between the probability of an event and the state vector.

### Usage

```
## S3 method for class 'ddsurvcurve'
plot(x, y, xlab = "Time", ylab = "Survival", ylim, xaxs = "i", yaxs = "i", ...)
## S3 method for class 'ddsurvcurve'
lines(x, col = "Black", lty = 1, lwd = par()$lwd, ...)ddsurvcurve(object, new_data, tstart = "", tstop = "")
```
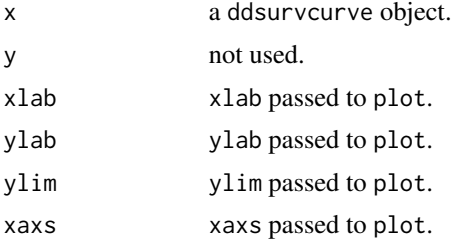

<span id="page-37-0"></span>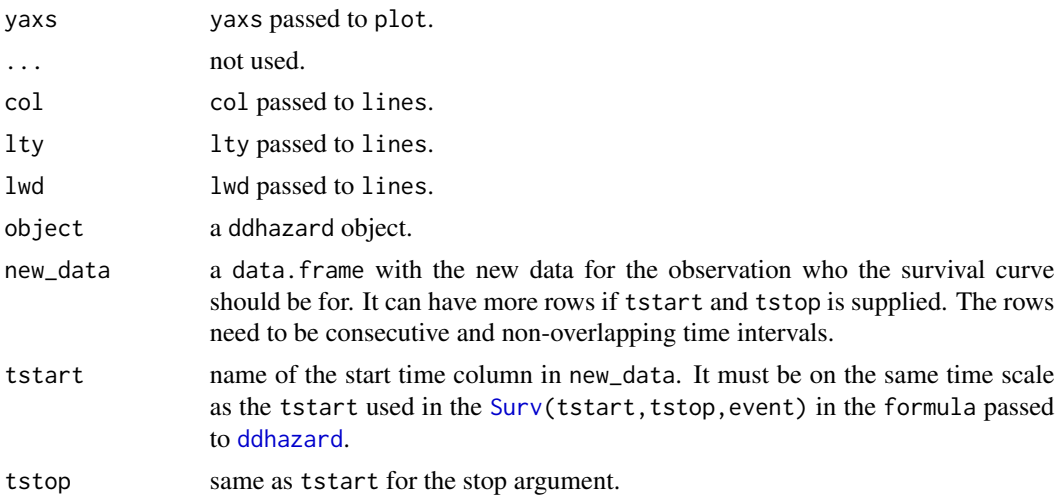

### Value

ddsurvcurve returns an object of class ddsurvcurve. It elements are the predicted discrete survival curve, time points for the survival curve, point of the first time period, the call, the discrete probabilities of an event in each interval conditional on survival up to that point, and the name of the distribution family. It should be seen as a plug-in estimate.

#### Methods (by generic)

- plot: method for plotting survival curve.
- lines: Method for adding survival curve to a plot.

#### plot.ddsurvcurve

Returns the same as lines.ddsurvcurve.

### lines.ddsurvcurve

Either returns the objects used in the call to [segments](#page-0-0) for discrete time hazard models, or the time points and survival function used to draw the survival curve.

#### See Also

[ddhazard](#page-3-1), and [predict.ddhazard](#page-41-1).

#### Examples

```
#####
# example with continuous time model
# setup data set. See `vignette("timedep", "survival")`
library(dynamichazard)
temp <- subset(pbc, id <= 312, select=c(id:sex, stage))
pbc2 <- tmerge(temp, temp, id=id, death = event(time, status))
pbc2 <- tmerge(pbc2, pbcseq, id = id, bili = tdc(day, bili))
```

```
# fit model
f1 <- ddhazard(
 Surv(tstart, tstop, death == 2) \sim ddFixed(log(bili)), pbc2, id = pbc2$id,
  max_T = 3600, Q_0 = 1, Q = 1e-2, by = 100, model = "exponential",
  control = ddhazard_control(method = "EKF", eps = 1e-4, n_max = 1000,
                             fixed_terms_method = "M_step"))
# predict with default which is all covariates set to zero
ddcurve <- ddsurvcurve(f1)
par\_old \leq par(max = c(4.5, 4, .5, .5))plot(ddcurve, col = "DarkBlue", lwd = 2)
# compare with cox model
f2 <- coxph(Surv(tstart, tstop, death == 2) ~ log(bili), data = pbc2)
nw \le data.frame(bili = 1, tstart = 0, tstop = 3000)
lines(survfit(f2, newdata = nw))
# same as above but with bili = 3
nw < - data.frame(bili = 3)
lines(ddsurvcurve(f1, new_data = nw), col = "DarkBlue")
lines(survfit(f2, newdata = nw))
# change to time-varying slope
f3 <- ddhazard(
  Surv(tstart, tstop, death == 2) \sim log(bili), pbc2, id = pbc2$id,
  max<sub>-</sub>T = 3600, Q_0 = diag(1, 2), Q = diag(1e-2, 2), by = 100, model = "exponential",control = ddhazard_countol(method = "EKF", ops = 1e-4, n_max = 1000))# example with time-varying coefficient
nw <- data.frame(
 bili = c(2.1, 1.9, 3.3, 3.9, 3.8, 3.6, 4, 4.9, 4.2, 5.7, 10.2),
  tstart = c(0L, 225L, 407L, 750L, 1122L, 1479L, 1849L, 2193L, 2564L, 2913L,
             3284L),
  tstop = c(225L, 407L, 750L, 1122L, 1479L, 1849L, 2193L, 2564L, 2913L,
            3284L, 3600L))
ddcurve <- ddsurvcurve(f3, new_data = nw, tstart = "tstart", tstop = "tstop")
lines(ddcurve, "darkorange", lwd = 2)
# can condition on survival up to some time
ddcurve <- ddsurvcurve(f3, new_data = nw[-(1:5), ], tstart = "tstart",
                       tstop = "tstop")
lines(ddcurve, lty = 2, lwd = 2)
#####
# example with discrete time model
# head-and-neck cancer study data. See Efron, B. (1988) doi:10.2307/2288857
is_censored <- c(
  6, 27, 34, 36, 42, 46, 48:51, 51 + c(15, 30:28, 33, 35:37, 39, 40, 42:45))
head_neck_cancer <- data.frame(
  id = 1:96,
  stop = c(1, 2, 2, rep(3, 6), 4, 4, rep(5, 8),
```

```
rep(6, 7), 7, 8, 8, 8, 9, 9, 10, 10, 10, 11, 14, 14, 14, 15, 18, 18, 20,
   20, 37, 37, 38, 41, 45, 47, 47,
   2, 2, 3, rep(4, 4), rep(5, 5), rep(6, 5),
   7, 7, 7, 9, 10, 11, 12, 15, 16, 18, 18, 18, 21,
   21, 24, 25, 27, 36, 41, 44, 52, 54, 59, 59, 63, 67, 71, 76),
 event = !(1:96 %in% is_censored),group = factor(c(rep(1, 45 + 6), rep(2, 45))))# fit model
h1 <- ddhazard(
 Surv(stop, event) ~ group, head_neck_cancer, by = 1, max_T = 45,
 Q_0 = diag(2^2, 2), Q = diag(.01^2, 2), control = ddhazard_countolmethod = "GMA", eps = 1e-4, n_max = 200)# plot predicted survival curve. Notice the steps since the model is discrete
nw \le data.frame(group = factor(1, levels = 1:2), tstart = 0, tstop = 30)
ddcurve <- ddsurvcurve(h1, new_data = nw, tstart = "tstart",
                       tstop = "tstop")
plot(ddcurve, col = "Darkblue")
nw$group <- factor(2, levels = 1:2)
ddcurve <- ddsurvcurve(h1, new_data = nw, tstart = "tstart",
                       tstop = "tstop")
lines(ddcurve, col = "DarkOrange")
# compare with KM
lines(survfit(Surv(stop, event) \sim 1, head_neck_cancer, subset = group == 1),
      col = "DarkBlue")
lines(survfit(Surv(stop, event) ~ 1, head_neck_cancer, subset = group == 2),
     col = "DarkOrange")
par(par_old) # As per CRAN policy, the settings are reset
```
<span id="page-39-1"></span>plot.PF\_clouds *Plot of Clouds from a PF\_clouds Object*

#### Description

Plots mean curve along with quantiles through time for the forward, backward or smoothed clouds.

```
## S3 method for class 'PF_clouds'
plot(
  x,
  y,
  type = c("smoothed_clouds", "forward_clouds", "backward_clouds"),
  ylim,
  add = FALSE,
  qlvls = c(0.05, 0.5, 0.95),
```
<span id="page-39-0"></span>

### <span id="page-40-0"></span>plot.PF\_EM 41

```
pch = 4,
 1ty = 1,col,
  ...,
 cov_index,
 qtype = c("points", "lines")
\mathcal{E}
```
### Arguments

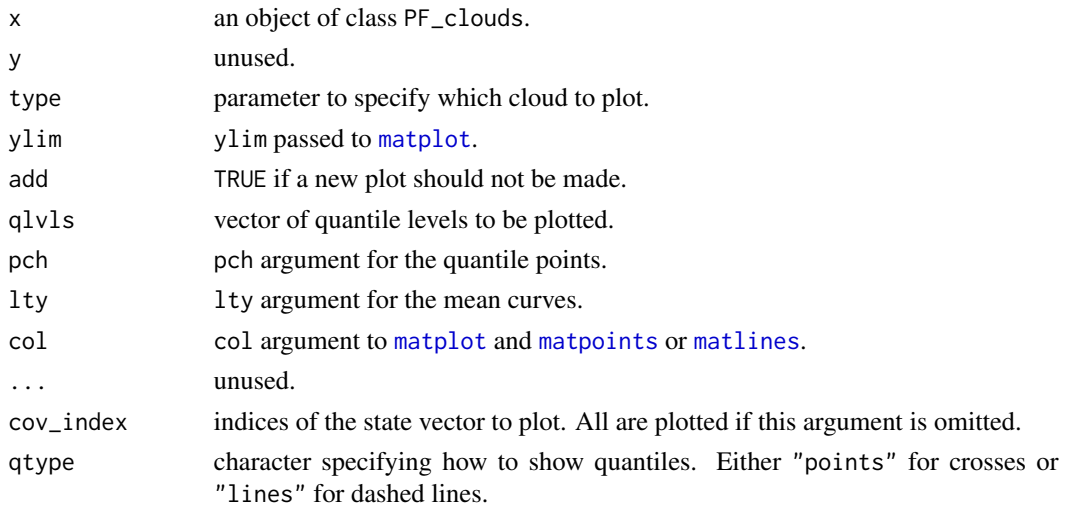

### Value

List with quantile levels and mean curve.

plot.PF\_EM *Plot for a PF\_EM Object*

### Description

Short hand to call [plot.PF\\_clouds](#page-39-1).

### Usage

## S3 method for class 'PF\_EM' plot(x, y, ...)

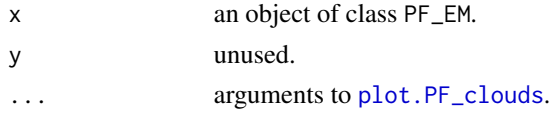

### <span id="page-41-0"></span>Value

See [plot.PF\\_clouds](#page-39-1)

<span id="page-41-1"></span>predict.ddhazard *Predict Method for ddhazard Object*

### Description

Predict method for [ddhazard](#page-3-1).

### Usage

```
## S3 method for class 'ddhazard'
predict(
 object,
 new_data,
  type = c("response", "term"),
  tstart = "start",tstop = "stop",use_parallel,
 sds = FALSE,
 max_threads,
  ...
\mathcal{L}
```
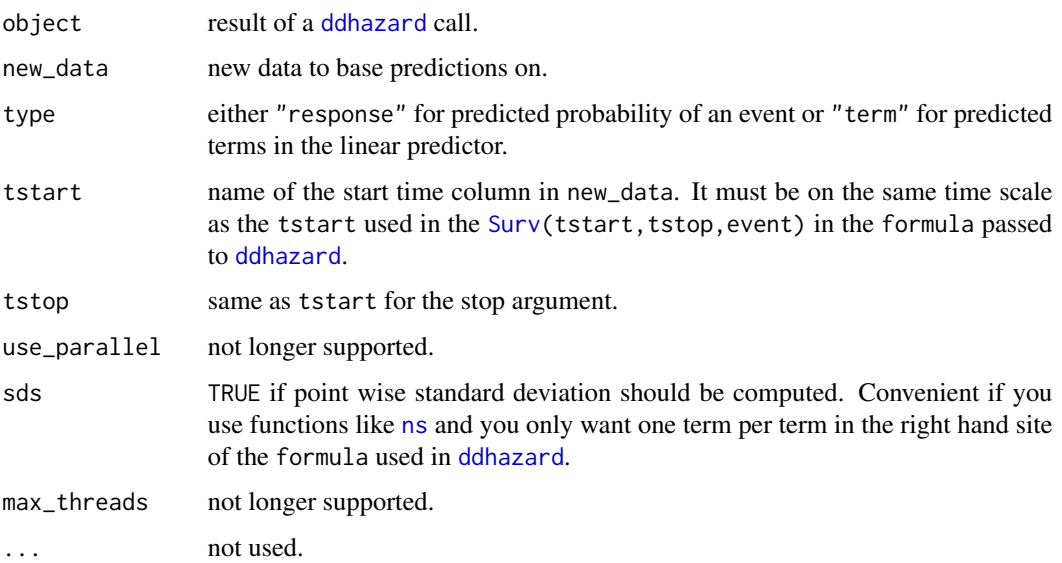

#### Details

The function check if there are columns in new\_data which names match tstart and tstop. If matched, then the bins are found which the start time to the stop time are in. If tstart and tstop are not matched then all the bins used in the estimation method will be used.

#### Value

Returns a list with elements as described in the Term and Response sections.

#### Term

The result with type = "term" is a lists of list each having length equal to nrow(new\_data). The lists are

terms It's elements are matrices where the first dimension is time and the second dimension is the terms.

sds similar to terms for the point-wise confidence intervals using the smoothed co-variance matrices. Only added if sds = TRUE.

fixed\_terms contains the fixed (non-time-varying) effect.

varcov similar to sds but differs by containing the whole covariance matrix for the terms. It is a 3D array where the third dimension is time. Only added if sds = TRUE.

start numeric vector with start time for each time-varying term.

tstop numeric vector with stop time for each time-varying term.

#### Response

The result with type = "response" is a list with the elements below. If tstart and tstop are matched in columns in new\_data, then the probability will be for having an event between tstart and tstop conditional on no events before tstart.

fits fitted probability of an event.

istart numeric vector with start time for each element in fits.

istop numeric vector with stop time for each element in fits.

#### Examples

```
fit <- ddhazard(
Surv(time, status == 2) ~ log(bili), pbc, id = pbc$id, max_T = 3600,
 Q_0 = diag(1, 2), Q = diag(1e-4, 2), by = 50,control = ddhazard_control(method = "GMA"))
predict(fit, type = "response", new_data =
data.frame(time = 0, status = 2, bili = 3))
predict(fit, type = "term", new_data =
data.frame(time = 0, status = 2, bili = 3))
# probability of an event between time 0 and 2000 with bili = 3
predict(fit, type = "response", new_data =
         data.frame(time = 0, status = 2, bili = 3, tstart = 0, tstop = 2000),
       tstart = "tstart", tstop = "tstop")
```
<span id="page-43-0"></span>print.ddhazard\_boot *Summary Statistics for a ddhazard\_boot Object*

#### Description

Arguments have the same effects as for an object from a [boot](#page-0-0) call. See [print](#page-0-0).

#### Usage

```
## S3 method for class 'ddhazard_boot'
print(x, digits = getOption("digits"), index = 1L:ncol(boot.out $t), ...)
```
#### Arguments

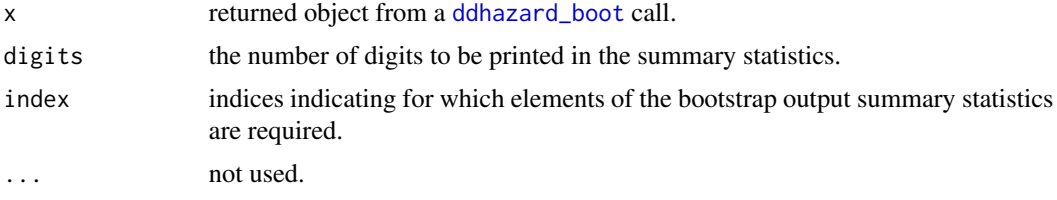

### Value

Returns x using [invisible](#page-0-0).

### See Also

[ddhazard\\_boot](#page-6-1)

print.summary.ddhazard

*Summarizing Dynamic Hazard Models Fits*

### Description

The sd printed for time-varying effects are point-wise standard deviations from the smoothed covariance matrices.

```
## S3 method for class 'summary.ddhazard'
print(x, \text{ digits} = getOption("digits"), ...)## S3 method for class 'ddhazard'
summary(object, var_indices = 1:ncol(object$state_vecs), max_print = 10, ...)
```
### <span id="page-44-0"></span>Arguments

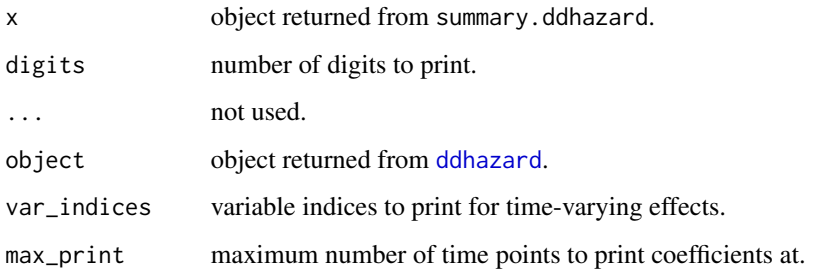

<span id="page-44-1"></span>residuals.ddhazard *Residuals Method for ddhazard Object*

### Description

Residuals method for the result of a [ddhazard](#page-3-1) call.

### Usage

```
## S3 method for class 'ddhazard'
residuals(
 object,
 type = c("std_space_error", "space_error", "pearson", "raw"),
 data = NULL,...
)
```
### Arguments

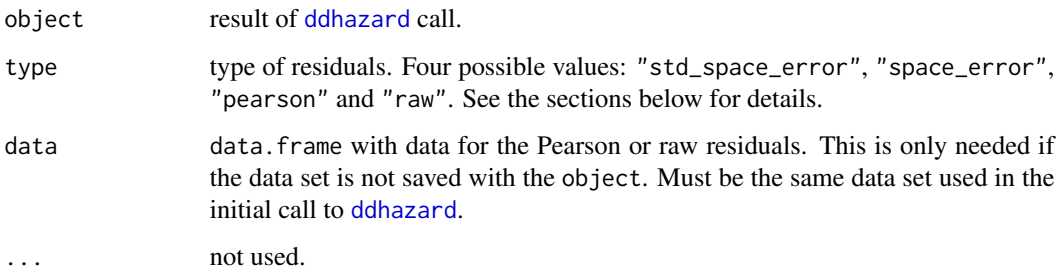

### Value

Returns a list as described in the Pearson and raw residuals section and in the State space errors section.

#### <span id="page-45-0"></span>Pearson and raw residuals

Is the result of a call with a type argument of either "pearson" or "raw" for Pearson residuals or raw residuals. Returns a list with class "ddhazard\_residual" with the following elements.

residuals list of residuals for each bin. Each element of the list contains a 2D array where the rows corresponds to the passed data and columns are the residuals (residuals), estimated probability of death (p\_est), outcome (Y) and row number in the initial data set (row\_num). The data rows will only have a residuals in a given risk list if they are at risk in that risk set.

type the type of residual.

#### State space errors

Is the result of a call with a type argument of either "std\_space\_error" or "space\_error". The former is for standardized residuals while the latter is non-standardized. Returns a list with class. "ddhazard\_space\_errors" with the following elements:

residuals 2D array with either standardized or non-standardized state space errors. The row are bins and the columns are the parameters in the regression.

standardize TRUE if standardized state space errors.

Covariances 3D array with the smoothed co-variance matrix for each set of the state space errors.

#### Examples

```
library(dynamichazard)
fit <- ddhazard(
Surv(time, status == 2) \sim log(bili), pbc, id = pbc$id, max_T = 3600,
Q_0 = diag(1, 2), Q = diag(1e-4, 2), by = 50,control = ddhazard_control(method = "GMA"))
resids <- residuals(fit, type = "pearson")$residuals
head(resids[[1]])
head(resids[[2]])
```
<span id="page-45-1"></span>static\_glm *Static glm Fit*

#### Description

Method to fit a static model corresponding to a [ddhazard](#page-3-1) fit. The method uses weights to ease the memory requirements. See [get\\_survival\\_case\\_weights\\_and\\_data](#page-13-1) for details on weights.

The parallelglm\_quick and parallelglm\_QR methods are similar to two methods used in bam function in the mgcv package (see the 'use.chol' argument or Wood et al. 2015). parallelglm\_QR is more stable but slower. See Golub (2013) section 5.3 for a comparison of the Cholesky decomposition method and the QR method.

<span id="page-46-0"></span>static\_glm 47

### Usage

```
static_glm(
 formula,
 data,
 by,
 max_T,
  ...,
 id,
 family = "logit",
 model = FALSE,weights,
 risk_obj = NULL,
  speedglm = FALSE,
 only_coef = FALSE,
 mf,
 method_use = c("glm", "speedglm", "parallelglm_quick", "parallelglm_QR"),
 n_threads = getOption("ddhazard_max_threads")
\mathcal{L}
```
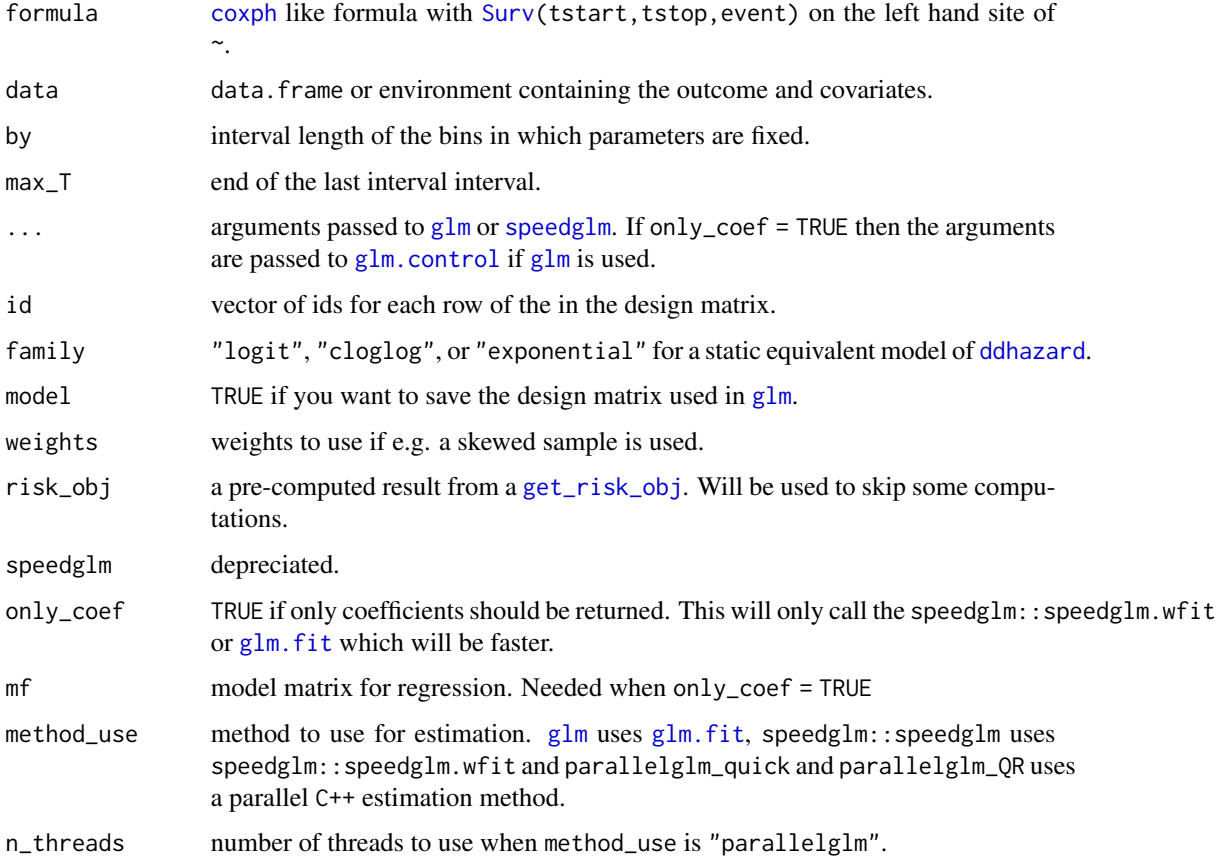

<span id="page-47-0"></span>The returned list from the [glm](#page-0-0) call or just coefficients depending on the value of only\_coef.

#### References

Wood, S.N., Goude, Y. & Shaw S. (2015) Generalized additive models for large datasets. Journal of the Royal Statistical Society, Series C 64(1): 139-155.

Golub, G. H., & Van Loan, C. F. (2013). Matrix computations (4th ed.). JHU Press.

### Examples

```
library(dynamichazard)
fit <- static_glm(
Surv(time, status == 2) ~ log(bili), pbc, id = pbc$id, max_T = 3600,
by = 50)
fit$coefficients
```
# <span id="page-48-0"></span>Index

∗ datasets hds, [17](#page-16-0) .Random.seed, *[29,](#page-28-0) [30](#page-29-0)* boot, *[8](#page-7-0)*, *[44](#page-43-0)* coxph, *[4](#page-3-0)*, *[14](#page-13-0)*, *[23](#page-22-0)*, *[31](#page-30-0)*, *[47](#page-46-0)* ddFixed, [3,](#page-2-0) *[23](#page-22-0)* ddFixed\_intercept *(*ddFixed*)*, [3](#page-2-0) ddhazard, *[3](#page-2-0)*, [4,](#page-3-0) *[8](#page-7-0)*, *[10](#page-9-0)*, *[15,](#page-14-0) [16](#page-15-0)*, *[18](#page-17-0)*, *[35–](#page-34-0)[38](#page-37-0)*, *[42](#page-41-0)*, *[45](#page-44-0)[–47](#page-46-0)* ddhazard\_app, *[5,](#page-4-0) [6](#page-5-0)*, [6](#page-5-0) ddhazard\_boot, *[6](#page-5-0)*, [7,](#page-6-0) *[35](#page-34-0)*, *[44](#page-43-0)* ddhazard\_control, *[4](#page-3-0)*, [8](#page-7-0) ddsurvcurve *(*plot.ddsurvcurve*)*, [37](#page-36-0) formula, *[23](#page-22-0)*, *[31](#page-30-0)* gam, *[15](#page-14-0)* get\_cloud\_means, [10](#page-9-0) get\_cloud\_quantiles, [11](#page-10-0) get\_Q\_0, [12](#page-11-0) get\_risk\_obj, *[5](#page-4-0)*, *[9](#page-8-0)*, [13,](#page-12-0) *[15](#page-14-0)*, *[47](#page-46-0)* get\_survival\_case\_weights\_and\_data, [14,](#page-13-0) *[46](#page-45-0)* glm, *[47,](#page-46-0) [48](#page-47-0)* glm.control, *[47](#page-46-0)* glm.fit, *[47](#page-46-0)* hatvalues.ddhazard, [16](#page-15-0) hds, [17](#page-16-0) invisible, *[36,](#page-35-0) [37](#page-36-0)*, *[44](#page-43-0)* lines.ddsurvcurve *(*plot.ddsurvcurve*)*, [37](#page-36-0) logLik, *[19](#page-18-0)* logLik.ddhazard, [18](#page-17-0) logLik.PF\_clouds *(*logLik.PF\_EM*)*, [19](#page-18-0) logLik.PF\_EM, [19](#page-18-0)

matlines, *[41](#page-40-0)*

### matplot, *[41](#page-40-0)* matpoints, *[41](#page-40-0)* mclapply, *[13](#page-12-0)* Module, *[5](#page-4-0)* ns, *[42](#page-41-0)* PF\_control, [20,](#page-19-0) *[23](#page-22-0)*, *[30](#page-29-0)* PF\_EM, *[3](#page-2-0)*, *[20](#page-19-0)[–22](#page-21-0)*, [22,](#page-21-0) *[23](#page-22-0)*, *[29](#page-28-0)[–31](#page-30-0)*, *[33](#page-32-0)* PF\_forward\_filter, *[24](#page-23-0)*, [28,](#page-27-0) *[33](#page-32-0)* PF\_get\_score\_n\_hess, [32](#page-31-0) plot, *[6](#page-5-0)*, *[8](#page-7-0)* plot.ddhazard, [35](#page-34-0) plot.ddhazard\_space\_errors, [36](#page-35-0) plot.ddsurvcurve, [37](#page-36-0) plot.default, *[35](#page-34-0)*, *[37](#page-36-0)* plot.PF\_clouds, [40,](#page-39-0) *[41,](#page-40-0) [42](#page-41-0)* plot.PF\_EM, [41](#page-40-0) predict, *[6](#page-5-0)* predict.ddhazard, *[38](#page-37-0)*, [42](#page-41-0) print, *[44](#page-43-0)* print.ddhazard\_boot, [44](#page-43-0) print.summary.ddhazard, [44](#page-43-0) residuals, *[6](#page-5-0)*, *[37](#page-36-0)* residuals.ddhazard, [45](#page-44-0) segments, *[38](#page-37-0)* set.seed, *[23](#page-22-0)*, *[30](#page-29-0)*

speedglm, *[47](#page-46-0)* static\_glm, *[4](#page-3-0)[–6](#page-5-0)*, *[15](#page-14-0)*, *[23](#page-22-0)*, *[30](#page-29-0)*, [46](#page-45-0) summary.ddhazard *(*print.summary.ddhazard*)*, [44](#page-43-0) Surv, *[4](#page-3-0)*, *[13,](#page-12-0) [14](#page-13-0)*, *[23](#page-22-0)*, *[31](#page-30-0)*, *[38](#page-37-0)*, *[42](#page-41-0)*, *[47](#page-46-0)*

terms, *[6](#page-5-0)*